# PGR Manager Supervisor and Approvers Guide

Directly Support and Affiliated Research Centres (ARCs)

# Contents Page

| Logging in for the | e first time    | . Page 3  |
|--------------------|-----------------|-----------|
| Introduction and   | Supervisor View | Page 4    |
| Confirmation and   | l Project Page  | Page 5    |
| Supervision Mee    | tings           | Page 6    |
|                    |                 | Page 7    |
|                    |                 | Page 8    |
| Change Request     | ts              | Page 9    |
|                    |                 | Page 10   |
|                    |                 | Page 11   |
|                    |                 | . Page 12 |
|                    |                 | . Page 13 |
|                    |                 | Page 14   |
|                    |                 | . Page 15 |
|                    |                 | .Page 16  |
|                    |                 | Page 17   |
|                    |                 | .Page 18  |
|                    |                 | Page 19   |
|                    |                 | Page 20   |
|                    |                 | Page 21   |
| Absences .         |                 | Page 22   |
|                    |                 | Page 23   |
|                    |                 | Page 24   |
| Upgrade .          |                 | Page 25   |
|                    | to              | Page 34   |
| Re-Registration .  |                 | Page 35   |
|                    |                 | Page 36   |
| Examinations       |                 | Page 37   |
|                    | tc              | Page 51   |
| Additional Inform  | nation          | Page 51   |
|                    |                 |           |

# Logging in

Fig 1.

- Logging into the PGR Manager system for the first time.
- To log into the system or the first time you will be presented with a Login Page as shown.

|                                                                                               | Log |
|-----------------------------------------------------------------------------------------------|-----|
|                                                                                               |     |
| Open University                                                                               |     |
|                                                                                               |     |
| OU students and staff                                                                         |     |
| If you have an account with the Open University Authentication Service, please click          |     |
| the button below to log in:                                                                   |     |
| Login to PGR manager                                                                          |     |
| ARC students and supervisors                                                                  |     |
| If you are a student or supervisor at an Affiliated Research Centre, please click the buttons |     |
| below to either set up your account, or log in with your email address:                       |     |
| Set up your account Log in with your email address                                            |     |
| External supervisors and examiners                                                            |     |
| If you are an external supervisor or examiner, please click the button below to log in with   |     |
| your email address:                                                                           |     |
| Log in with your email address                                                                |     |
|                                                                                               |     |
|                                                                                               |     |
|                                                                                               |     |

• If you are a Directly Supported student at the Open University, please select

the login button as shown, to enter the system you will need to provide an email address using your OUCU and OU password.

For example: <u>OUCU@open.ac.uk</u> No other email addresses will be permitted.

• If you are a student from our **Affiliated Research Centres (ARC)** then you will be presented with this screen. Using your ARC email address supplied by your relevant ARC.

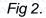

#### ARC account setup

If you are an ARC student or supervisor who is logging in for the first time, please input your email address below. An email will be sent to you with instructions on how to set up a password and access PGR manager.

Email address:

Submit

If you have previously setup your account, click the link below to go to the login page.

Log in with your email address »

## Introduction and Supervisor View

Once signed into the system you are presented with a Noticeboard Screen. To view • all students that are assigned to you select the My Students screen on the right-hand side of the screen as shown.

| Search Browse Recent TESTING | Angelique Patterson 🌣 🛛 H |
|------------------------------|---------------------------|
| The Open University          |                           |
| Noticeboard                  | Recent additions          |
|                              | 🐂 Dr Bruce Smith          |
|                              | Representation Dr Test 2  |
|                              | Pr Test External          |
|                              | 🐂 dr Marg Proops          |
|                              | 💂 Dr External Examiner    |
|                              | More                      |
|                              | Graduate School           |
|                              | My record                 |
|                              | My record                 |
| -meetings                    | My Students               |

### Fig 4

| Experience              | : Dr Angel | ique Patters | son       |            |      |             |        | This screen<br>details the<br>students assig<br>to the supervis |
|-------------------------|------------|--------------|-----------|------------|------|-------------|--------|-----------------------------------------------------------------|
| Supervision ex          | perience   |              |           |            |      |             |        | Also shown on                                                   |
| 5 Total                 | 1 Complete | 1 With       | hdrawn    | 1 Study br | reak | 2 Active    |        | screen shot is status, mode,                                    |
| Student                 | Туре       | Role         | Mode      | Start      | End  | Status      |        | start and end                                                   |
| Ms Dian Grant           | PhD        | Supervisor   | Part Time | 2020       | 2028 | Active      |        | the student's                                                   |
| Mr Eddie Hooper         | PhD        | Supervisor   | Full Time | 2020       | 2024 | Active      |        | registration.                                                   |
| Mr Laurie Black         | MPhil      | Supervisor   | Part Time | 2016       | 2020 | Complete    |        |                                                                 |
| Mr Witty Chan           | PhD        | Supervisor   | Full Time | 2020       | 2024 | Study break | 100000 | unnnnn                                                          |
| Mrs Wilhelmina<br>Sykes | PhD        | Supervisor   | Part Time | 2016       | 2019 | Withdrawn   |        |                                                                 |
|                         |            |              |           |            |      |             |        |                                                                 |

ned isor. ו the the of

- This preview shows the status of all activities during the student journey, showing important dates as the student progresses.
- To view any student assigned, click on the student in question on the Experience: Supervisor name screen as shown below:

Make changes to supervision experience

#### Experience: Dr Angelique Patterson

| Supervision experience  |            |            |           |               |      |             |  |  |
|-------------------------|------------|------------|-----------|---------------|------|-------------|--|--|
| 5 Total                 | 1 Complete | 1 Withdra  | awn       | 1 Study break |      | 2 Active    |  |  |
|                         |            |            |           |               |      |             |  |  |
| Student                 | Туре       | Role       | Mode      | Start         | End  | Status      |  |  |
| Ms Dian Grant           | PhD        | Supervisor | Part Time | 2020          | 2028 | Active      |  |  |
| Mr Eddie Hooper         | PhD        | Supervisor | Full Time | 2020          | 2024 | Active      |  |  |
| Mr Laurie Black         | MPhil      | Supervisor | Part Time | 2016          | 2020 | Complete    |  |  |
| Mr Witty Chan           | PhD        | Supervisor | Full Time | 2020          | 2024 | Study break |  |  |
| Mrs Wilhelmina<br>Sykes | PhD        | Supervisor | Part Time | 2016          | 2019 | Withdrawn   |  |  |
|                         |            |            |           |               |      |             |  |  |

Make changes to supervision experience

 Once selected you are presented with the project details screen of the student you have selected. By selecting on the tabs on the right-hand side of the screen you can see the status of any action or activity that the student has requested and the status showing where in the process it lies. The screens will also show who the current request is with. Also noted on the screen is an overview of the Title of the student's Thesis title, current supervisors, Students, Project Status, Project Mode, and important dates. This screen also shows any activities that are outstanding and/or requested.

| act perso              | n by and level        | 4                     | 1111             |                      |       |
|------------------------|-----------------------|-----------------------|------------------|----------------------|-------|
| Project                | 0<br>0<br>0<br>0<br>0 |                       |                  |                      |       |
| le                     | Fact person b         | y and level state com | munity president | Project history      |       |
| udent                  | Ms Dian Gran          | t                     |                  |                      | - 200 |
| pervisor               | Prof Lyn Carte        | )r                    |                  | Project dates        | 100   |
| Dr Angelique Patterson |                       |                       |                  |                      |       |
| udent Project S        | Status Active         |                       |                  | Supervision meetings |       |
| oject mode             | Part Time             |                       |                  |                      | 555   |
| udent Project 1        | Type PhD              |                       |                  | Induction            | 1000  |
| udent Project \$       | Stage Registered      |                       |                  |                      |       |
|                        |                       |                       |                  | Progress review      |       |
|                        | Date completed        | Deadline              | Reminder sent    | Re-registration      |       |
| Project start          | 29 May 2020           |                       |                  | rve-regisu ad011     |       |
| Project end            |                       | 29 May 2028           |                  | Examination          | _     |

# **Supervision Meetings**

 The student or supervisor can add records on to the PGR Manager system as evidence of the meetings. Once the student has submitted their notes all members of the supervising team are issued with an email advising them of the recent addition to the system and that there is an action attached to it.

| Fig 7 | 7 |
|-------|---|
|-------|---|

| Supervision         | meeting - 15 Feb 2021 - Ms Dian Grant              | 4                              |
|---------------------|----------------------------------------------------|--------------------------------|
| upervision          |                                                    |                                |
| Student             | Ms Dian Grant                                      | STATUS                         |
| Title               | Supervision meeting - 15 Feb 2021 - Ms Dian Grant  | Waiting for Prof Lyn Carter to |
| Date                | 15 Feb 2021                                        | review the notes               |
| Project             | Fact person by and level state community president | CURRENTLY WITH<br>Lyn Carter   |
| Participant         | Ms Dian Grant                                      |                                |
|                     | Prof Lyn Carter                                    | Supervision notes              |
|                     | Dr Angelique Patterson                             |                                |
| Academic year       | 2020 - 2021                                        | Meeting did not take place     |
| Meeting             |                                                    | Download printable PDF         |
| Participants        |                                                    | CHECKLIST                      |
| Ms Dian Grant       |                                                    | ✓ Date scheduled               |
| Prof Lyn Carter     |                                                    | ✓ Researcher's notes           |
| Dr Angelique Patter | son                                                | Meeting has taken place        |
| Date, time and      | dlocation                                          | ✓ Action points                |
| Meeting date        |                                                    |                                |
| 15 Feb 2021         |                                                    |                                |

- Shown in the screen above is the submitted information to the supervisor from the student showing notes from the supervision meeting. Also noted on the right-hand screen in Fig 7 is the STATUS bar showing who the request is currently with and what action needs to be taken. In this instance this request shows that the STATUS is Waiting for Prof Lyn Carter to review the notes.
- To note the student can also see the STATUS and who the request is with.
- Once the supervisor Prof Lyn Carter signs into the system she will notice a new task/request at the top showing that she has 1 Task to action. Also noted in the Recent additional field that this also shows an outstanding task.

| Fig 8          |                             |    |
|----------------|-----------------------------|----|
|                |                             |    |
| Recent TESTING | Tasks 🚺 🛛 Lyn Carter 🌣 🛛 He | dp |
|                |                             |    |
| у              |                             |    |
|                |                             |    |
|                |                             |    |
|                | Recent additions            |    |
|                |                             | —  |
|                | • Supervision meeting - 15  | 5F |
|                |                             |    |
|                | No.                         |    |
|                | Pr Test 2                   |    |
|                | Dr Test External            |    |
|                |                             |    |
|                | dr Marg Proops              |    |
|                | More                        |    |
|                | Graduate School             |    |
|                |                             |    |
|                |                             |    |
|                | My record                   |    |
|                | My Students                 |    |
|                |                             |    |
|                |                             |    |
|                | Calendar subscriptions      |    |

• Either selection can be made I have chosen the Recent additions function which shows.

| upervision meeting - 15 Feb 2021 - Ms Dian Grant 🕒 |                                                    |                                          |  |  |  |  |  |
|----------------------------------------------------|----------------------------------------------------|------------------------------------------|--|--|--|--|--|
| *•                                                 |                                                    |                                          |  |  |  |  |  |
| ipervision<br>Meeting                              |                                                    |                                          |  |  |  |  |  |
| Student                                            | Ms Dian Grant                                      | STATUS<br>Waiting for Prof Lyn Carter to |  |  |  |  |  |
| Title                                              | Supervision meeting - 15 Feb 2021 - Ms Dian Grant  | review the notes                         |  |  |  |  |  |
| Date                                               | 15 Feb 2021                                        | CURRENTLY WITH                           |  |  |  |  |  |
| Project                                            | Fact person by and level state community president | Lyn Carter                               |  |  |  |  |  |
| Participant                                        | Ms Dian Grant                                      | Edit meeting notes                       |  |  |  |  |  |
|                                                    | Prof Lyn Carter<br>Dr Angelique Patterson          | Confirm notes                            |  |  |  |  |  |
| Academic year                                      | 2020 - 2021                                        | Ask for revisions                        |  |  |  |  |  |
|                                                    |                                                    | Supervision notes                        |  |  |  |  |  |
| Meeting                                            |                                                    |                                          |  |  |  |  |  |
| Participants                                       |                                                    | Meeting did not take place               |  |  |  |  |  |
| Ms Dian Grant                                      |                                                    |                                          |  |  |  |  |  |
| Prof Lyn Carter<br>Dr Angelique Patters            |                                                    | Download printable PDF                   |  |  |  |  |  |

- Once accessed you (the supervisor) are asked to confirm notes which are indicated by the green dot confirm notes on the right-hand side of the screen as indicated by the blue arrow. You can also review the notes in a different format by clicking the Supervision notes on the right-hand side or you may wish to Download printable PDF as indicate on the right-hand side.
- Once you ready to approve and confirm the notes select the green dot to Confirm notes. As indicated below.

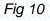

| Confirm: S<br>Grant | Supervision meeting - 15 Feb 2021 - Ms Dia                               |
|---------------------|--------------------------------------------------------------------------|
| You have choser     | n to confirm the meeting notes.                                          |
| Confirm: Conf       | firm notes Cancel                                                        |
| Notes (Notes ca     | n be seen by the student and all staff reviewing this application)       |
|                     |                                                                          |
|                     |                                                                          |
|                     |                                                                          |
| Private notes (S    | Seen only by staff reviewing this application, not seen by the applicant |
|                     |                                                                          |
|                     |                                                                          |

- Once confirmed you are presented with the Confirm: Supervision meeting date and student name screen.
- Where, as the supervisor you can confirm the notes. You can also provide any additional notes here, bearing in mind that the student and other supervisors can read the notes (as indicated in the box) by the Private notes below the Notes screen is a private Staff Only screen that can only be seen by members of the staffing team.
- Once happy to confirm. Select the Confirm button.

| Supervision me         | eting - 15 Feb 2021 - Ms Dian Grant                |                         |  |
|------------------------|----------------------------------------------------|-------------------------|--|
| Supervision<br>Meeting |                                                    |                         |  |
|                        | Ms Dian Grant                                      | STATUS                  |  |
| Title                  | Supervision meeting - 15 Feb 2021 - Ms Dian Grant  | Meeting notes confirmed |  |
| Date                   | 15 Feb 2021                                        | Add follow-on note      |  |
| Project                | Fact person by and level state community president |                         |  |
| Participant            | Ms Dian Grant                                      | Supervision notes       |  |
|                        | Prof Lyn Carter                                    | Developed of the DDC    |  |
|                        | Dr Angelique Patterson                             | Download printable PDF  |  |
| Academic year          | 2020 - 2021                                        |                         |  |
|                        |                                                    |                         |  |
| Meeting                |                                                    |                         |  |
| Participants           |                                                    |                         |  |
| Ms Dian Grant          |                                                    |                         |  |
| Prof Lyn Carter        |                                                    |                         |  |
| Dr Angelique Patterson |                                                    |                         |  |
| Date, time and loc     | ation                                              |                         |  |
| Meeting date           |                                                    |                         |  |
| 15 Feb 2021            |                                                    |                         |  |
| Meeting time           |                                                    |                         |  |
| 14:50                  |                                                    |                         |  |
| Location               |                                                    |                         |  |
| Skype                  |                                                    |                         |  |
| Meeting format         |                                                    |                         |  |
|                        |                                                    |                         |  |
|                        |                                                    |                         |  |
|                        |                                                    |                         |  |
|                        |                                                    |                         |  |

- Once confirmed the Status bar changes and advises you that the Meeting notes are confirmed. Please note as previously advised, that this function can be initiated by any member of the supervising team or the student. Supervision notes stay on the system and can be reviewed at any time. There is also an archive system so all previous notes for the student can be reviewed and downloaded as appropriate throughout the student journey.
- All supervisors are obliged to confirm the notes using the same process as above. Email confirmations to all supervisors and student take place throughout the functions until all are completed.

## Change requests

- A change request is are typically submitted by the student or supervisor to request a change to registration e.g. study break, extension and change of mode and attendance etc. Upon approval, project dates and status are updated.
- You (the supervisor) will notice that on your Experience: supervisor name screen that there is an outstanding task for one of your students.
- Select the Tasks button as shown. This task is showing that you have an outstanding action for your review and approval. In this case a Study Break for student name.

|                  | _         |                |           |       | 1              | The Open University |
|------------------|-----------|----------------|-----------|-------|----------------|---------------------|
| Search           | Browse    | Recent TESTING |           |       | Tasks 🚺 🛛 Tama | rra Giles 🌣 🛛 Help  |
| xperience        | : Prof Ta | marra Giles    |           |       |                |                     |
| Ipervision ex    | perience  | 2 Complete     |           |       | 3 Active       |                     |
| itudent          | Туре      | Role           | Mode      | Start | End            | Status              |
| Ars lika Brennan | PhD       | Supervisor     | Full Time | 2019  | 2023           | Active              |
| Ir Aamir Butcher | PhD       | Internal       | Full Time | 2020  | 2020           | Active              |
| Irs Jonis Marsh  | MPhil     | Supervisor     | Full Time | 2019  | 2023           | Active              |
| Sergeant Ellis   | PhD       | Supervisor     | Part Time | 2013  | 2018           | Complete            |
| Ir Stanwood      | PhD       | Supervisor     | Full Time | 2014  | 2019           | Complete            |

Study break - Mr Aamir Butcher Please review this change request

 Select the study break as indicated below. Also noting that you would have received an email notifying you of the outstanding action.

| Fig 13 | 3 |
|--------|---|
|        |   |
|        |   |

| tcher |  |  |  |
|-------|--|--|--|

Full info...

Show future tasks

| Study break -  | Mr Aamir Butcher               | <u>(</u>                                     |                                                                                                    |
|----------------|--------------------------------|----------------------------------------------|----------------------------------------------------------------------------------------------------|
| Sludy break    |                                |                                              |                                                                                                    |
| Title          | Study break - Mr Aamir Butcher | STATUS<br>Waiting for supervisor to review   |                                                                                                    |
| Date           | 01 Dec 2020                    |                                              | við annannan annannannan annan annan annan annan annan annan annan annan annan annan annan annan annan annan a |
| Project        | On face a level room by war    | CURRENTLY WITH<br>Tamarra Giles              |                                                                                                    |
| Student        | Mr Aamir Butcher               | Delegate this task                           |                                                                                                    |
| Visa type      | Tier 4 Student                 | <ul> <li>Submit supervisor review</li> </ul> |                                                                                                    |
| Supervisor     | Prof Tamarra Giles             | Return to submitter                          | To delegate                                                                                                    |
|                | Dr Duffy Warren                |                                              | task to anot                                                                                                   |
|                | Dr Tami Rahman                 | APPLICATION                                  | member of                                                                                                    |
| Academic year  | 2020 - 2021                    | Change request form                          | supervising                                                                                                    |
|                |                                | on ango roquoor torri                        | select this b                                                                                                  |
| Tasks          |                                | Download printable PDF                       | and delega                                                                                                    |
| Study break    |                                |                                              |                                                                                                    |
| Waiting for su | pervisor to review             | Add note                                     |                                                                                                    |

- Once selected the Study Break student name appears showing the STATUS Waiting for supervisor to review is shown and whom the action is currently with. In this case the task is with Tamarra Giles who is the student's supervisor.
- Also noted on the screen under the Tasks box is the current action awaiting review and any historical events relating to the student journey.
- You the supervisor can at this point delegate this task to another member of the supervisory team or the other members of the team can also take this task for approval. To delegate the task, select the Delegate the task button on the right-hand side of the screen.
- All member of the possible supervisors who can undertake this task are shown on the Delegate: Study Break – student name screen as shown below.

| elegate:                                                | Study break - Mr Aa                                                                                                    | mir Butcher                                                                                        |  |
|---------------------------------------------------------|----------------------------------------------------------------------------------------------------|----------------------------------------------------------------------------------------------------|--|
|                                                         |                                                                                                    |                                                                                                    |  |
| Study br                                                | eak - Mr Aamir Butcher                                                                                                    |                                                                                                    |  |
|                                                         |                                                                                                    |                                                                                                    |  |
| elegate this t                                          | ask to:                                                                                                    |                                                                                                    |  |
| Cance                                                   | Dr Fred Peters Dr                                                                                                    | Tami Rahman Dr Duffy Warren                                                                        |  |
| Cance                                                   | DITIOUTORIS                                                                                                    | Di Duny Wanen                                                                                      |  |
|                                                         |                                                                                                    |                                                                                                    |  |
|                                                         | the appropriate supe                                                                                                    | ervisor to delegate the task to.                                                                   |  |
|                                                         |                                                                                                    |                                                                                                    |  |
|                                                         |                                                                                                    | STATUS                                                                                             |  |
| SLUCY DI edit                                           | C-MI Admii Butchei                                                                                                    | STATUS<br>Waiting for supervisor to review                                                         |  |
| SLUCY DI Cal                                            | Study break - Mr Aamir Butcher                                                                                                    | STATUS                                                                                             |  |
| SLUGY DI Ear                                            | Study break - Mr Aamir Butcher<br>01 Dec 2020                                                                                            | STATUS<br>Waiting for supervisor to review<br>CURRENTLY WITH                                       |  |
| Study bledi                                             | Study break - Mr Aamir Butcher<br>01 Dec 2020<br>On face a level room by war                                                             | STATUS<br>Waiting for supervisor to review<br>CURRENTLY WITH<br>Fred Peters                        |  |
| Study break                                             | Study break - Mr Aamir Butcher<br>01 Dec 2020<br>On face a level room by war<br>Mr Aamir Butcher<br>Tier 4 Student<br>Prof Tamarra Giles | STATUS<br>Waiting for supervisor to review<br>CURRENTLY WITH<br>Fred Peters                        |  |
| SLUDY DI CAN<br>Date<br>Project<br>Sludent<br>Visa type | Study break - Mr Aamir Butcher<br>01 Dec 2020<br>On face a level room by war<br>Mr Aamir Butcher<br>Tier 4 Student                       | STATUS<br>Waiting for supervisor to review<br>CURRENTLY WITH<br>Fred Peters<br>Take over this task |  |

- A prompt is displayed for the approver to confirm that they task is to be taken over.
- In this instance Dr Duffy Warren.
- Once selected the delegate needs to confirm that this task is to be taken over.
- Select Take over button on the Take-over: study break student name screen

| ake over: Study break -                | Mr Aamir Butcher |  |
|----------------------------------------|------------------|--|
| Study break - Mr Aamir Butcl           | ıer              |  |
| Would you like to take over this task? |                  |  |

• Once ready to approve. View the study break request by selecting the Application field Change request form. Which enables the approver to review the task approve/decline information within it. The request can also be sent back to the student if the information provided is incorrect etc.

| Study break                   | - Mr Aamir Butcher                                      | 4                                                                       |      |
|-------------------------------|---------------------------------------------------------|-------------------------------------------------------------------------|------|
| 7                             |                                                         |                                                                         |      |
| ity break                     | Study break - Mr Aamir Butcher                          | STATUS                                                                  |      |
| Date                          | 01 Dec 2020                                             | Waiting for supervisor to review                                        |      |
| Project                       | On face a level room by war                             | CURRENTLY WITH<br>Tamarra Giles                                         |      |
| Student                       | Mr Aamir Butcher                                        | Delegate this task     Submit supervisor review     Return to submitter |      |
| /isa type                     | Tier 4 Student                                          |                                                                         |      |
| Supervisor                    | Prof Tamarra Giles<br>Dr Duffy Warren<br>Dr Tami Rahman |                                                                         |      |
| Academic year                 | 2020 - 2021                                             | APPLICATION                                                             |      |
|                               |                                                         | Change request form                                                     |      |
| Tasks                         |                                                         | Download printable PDF                                                  |      |
| Study break<br>Waiting for su | ipervisor to review                                     |                                                                         |      |
| Aamir Butcher                 | started the process 01 Dec 2020, 12:04                  | Add note                                                                | mmmm |

• Once selected all details entered by the student can be reviewed here. Once happy to approve select the back arrow on the left of the top of the screen, which takes you back to the approver screen once again.

Fig

|                                                                            | < Back                                                                                                    | Study break - Mr Aamir Butcher:                                                                                                 | Study break - Mr Aamir Butcher: Change request f |  |  |
|----------------------------------------------------------------------------|----------------------------------------------------------------------------------------------------|----------------------------------------------------------------------------------------------------|--------------------------------------------------|--|--|
|                                                                            | Home                                                                                                    |                                                                                                    |                                                  |  |  |
|                                                                            | Open University<br>Faculty of Arts & Si<br>Sciences                                                                                                    | Thesis title rial On face a level room by war                                                                                   |                                                  |  |  |
|                                                                            | Faculty of Science,<br>Technology, Engin<br>and Mathematics                                                                                                    | Do you wish to update your thesis title?<br>No                                                                                  |                                                  |  |  |
|                                                                            | Faculty of Wellbeir<br>Education and Lan<br>Studies                                                                                                    | luage                                                                                                    |                                                  |  |  |
|                                                                            | The Open Universi<br>Business and Law S                                                                                                    | 01 Dec 2020                                                                                                    |                                                  |  |  |
|                                                                            | ARC Institutes                                                                                                    | Length of study break<br>1 month                                                                                                |                                                  |  |  |
|                                                                            | Committees<br>Upcoming meeting                                                                                                    | Main reason for study break                                                                                                    |                                                  |  |  |
|                                                                            | Past meetings                                                                                                    |                                                                                                    |                                                  |  |  |
|                                                                            | Past meetings                                                                                                    | Students in receint of a stinand taking a study by                                                                              | rask on the arounde of certil                    |  |  |
| udy break                                                                  |                                                                                                    | Studante in ranaint of a etinand taking a etudu hr                                                                              | eak on the arounde of certii                     |  |  |
| udy break                                                                  | - <b>Mr Aamir Butcher</b><br>Study break - Mr Aamir Butcher                                                                                                    | Studente in receint of a stimend fakinn a study br                                                                              | eak on the arounde of cartii                     |  |  |
| idy break                                                                  | - Mr Aamir Butcher                                                                                                    | STATUS<br>Waiting for supervisor to review<br>CURRENTLY WITH                                                                    | eak on the arounde of cartii                     |  |  |
| et<br>ent                                                                  | Study break - Mr Aamir Butcher<br>01 Dec 2020<br>On face a level room by war<br>Mr Aamir Butcher                                                                                              | Status<br>Waiting for supervisor to review                                                                                      | eak on the arounde of cartii                     |  |  |
| dy break                                                                   | Study break - Mr Aamir Butcher<br>01 Dec 2020<br>On face a level room by war<br>Mr Aamir Butcher<br>Tier 4 Student                                                                            | STATUS<br>Waiting for supervisor to review<br>CURRENTLY WITH<br>Tamarra Giles                                                   | eak on the arounde of certii                     |  |  |
| ady break                                                                  | Study break - Mr Aamir Butcher<br>Study break - Mr Aamir Butcher<br>01 Dec 2020<br>On face a level room by war<br>Mr Aamir Butcher<br>Tier 4 Student<br>Prof Tamarra Giles<br>Dr Duffy Warren | STATUS<br>Waiting for supervisor to review<br>CURRENTLY WITH<br>Tamarra Giles<br>Delegate this task                             | eak on the arounde of cartii                     |  |  |
| g 19<br>cudy break<br>e<br>e<br>to<br>oject<br>udent<br>a type<br>pervisor | Study break - Mr Aamir Butcher<br>Study break - Mr Aamir Butcher<br>01 Dec 2020<br>On face a level room by war<br>Mr Aamir Butcher<br>Tier 4 Student<br>Prof Tamarra Giles                    | STATUS<br>Waiting for supervisor to review<br>CURRENTLY WITH<br>Tamarra Giles<br>Delegate this task<br>Submit supervisor review | eak on the arounde of certii                     |  |  |

Once happy with the approval select the green button Submit supervisor review screen
 Edit Supervisor form: Study break - Mr Aamir Butcher

| Please include a statement in support of this request and include information a |          |          |  |  |  |
|---------------------------------------------------------------------------------|----------|----------|--|--|--|
| the student's pr                                                                | ogress t | o date * |  |  |  |
|                                                                                 |          |          |  |  |  |
|                                                                                 |          |          |  |  |  |
|                                                                                 |          |          |  |  |  |

- As indicated on the Edit Supervisor form: study break student name screen. Add a statement in support of this request and include information about the student's progress as indicated in the required field.
- Don't forget to Save and continue to confirm your approval. You (the supervisor) will be asked to confirm the details and once happy to approve select the green Continue button.

| Review: Study break - Mr Aamir Butcher                 |                                       |                                            |                    |
|--------------------------------------------------------|---------------------------------------|--------------------------------------------|--------------------|
|                                                        |                                       |                                            |                    |
| Revie                                                  | W Confirm                             |                                            |                    |
| Please review the information below before continuing. | Continue                              |                                            |                    |
| The state of the state                                 |                                       |                                            |                    |
| Thesis title                                           |                                       |                                            |                    |
| Thesis title                                           |                                       |                                            |                    |
| On face a level room by war                            |                                       |                                            |                    |
| Do you wish to update your thesis title?<br>No         |                                       |                                            |                    |
|                                                        |                                       |                                            |                    |
| Request                                                |                                       |                                            |                    |
| Start date of study break                              |                                       |                                            |                    |
| 01 Dec 2020                                            |                                       |                                            |                    |
| Length of study break                                  |                                       |                                            |                    |
| 1 month                                                |                                       |                                            |                    |
| Main reason for study break                            |                                       |                                            |                    |
|                                                        |                                       |                                            |                    |
|                                                        |                                       |                                            |                    |
|                                                        |                                       |                                            |                    |
|                                                        | Drooroori fi                          | udu baale. Ma Aamia Dutabaa                |                    |
|                                                        | Progress: St                          | udy break - Mr Aamir Butcher               |                    |
|                                                        | Progress: St                          | udy break - Mr Aamir Butcher               |                    |
|                                                        | Progress: St                          |                                            |                    |
|                                                        | Progress: St                          |                                            | eview > • • Confir |
|                                                        |                                       | Re                                         |                    |
|                                                        |                                       |                                            |                    |
|                                                        |                                       | Progress the application to the next stage |                    |
|                                                        | You have chosen to<br>Confirm: Progre | progress the application to the next stage | • Confiri          |
|                                                        | You have chosen to<br>Confirm: Progre | Progress the application to the next stage | View Confir        |
|                                                        | You have chosen to<br>Confirm: Progre | progress the application to the next stage | view • Confir      |
|                                                        | You have chosen to<br>Confirm: Progre | progress the application to the next stage | View Confir        |

• To confirm the approval, select the Confirm Progress button and add any notes as appropriate, noting that the student can see the notes box.

Once the approver in this instance the supervisor has approved the request. It is then passed up the chain to the next approver for their authorisation. In this case this is an Affiliated Research Centre, student so the next step is for the ARC Coordinator for their approval.

Affiliated Research Centre students only

Study break - Mr Aamir Butcher 1 Study break - Mr Aamir Butcher STATUS Title Waiting for ARC Coordinator to Date 01 Dec 2020 review On face a level room by war Project CURRENTLY WITH Mr Aamir Butcher Student Jeanie Hudsor Visa type Tier 4 Student Supervisor Prof Tamarra Giles APPLICATION Dr Duffy Warren Change request form Dr Tami Rahman 2020 - 2021 Academic year ASSESSMENT Supervisor form Tasks Download printable PDF. Study break Waiting for ARC Coordinator to review Add note 01 Dec 2020, 12:04 Aamir Butcher started the process 01 Dec 2020, 12:06 Aamir Butcher submitted the request Tamarra Giles delegated the task to Fred Peters 22 Feb 2021, 15:02 Tamarra Giles took the task over from Fred Peters 22 Feb 2021, 15:05 22 Feb 2021, 15:05 Tamarra Giles delegated the task to Duffy Warren

Tamarra Giles took the task over from Duffy Warren Tamarra Giles progressed the request

• As you can see from the STATUS field that the action is Waiting for ARC Coordinator to review the task and approve/decline as appropriate.

22 Feb 2021, 15:09

22 Feb 2021, 15:25

• The ARC Coordinator will be issued with an automated email informing them that a task is waiting for action. And shown on the system in the Tasks bar at the top of the screen as shown.

| Browse Recent TESTING | Tasks 1                |
|-----------------------|------------------------|
| niversity             |                        |
|                       | Recent additions       |
|                       | Dr Bruce Smith         |
|                       | Dr Test 2              |
|                       | Dr Test External       |
|                       | 🜪 dr Marg Proops       |
|                       | 🛏 Examination - Mr Aam |
|                       | More                   |
|                       | Graduate School        |
|                       | My record              |
|                       | My Students            |
|                       |                        |
|                       |                        |

Fig 23

- Select the Tasks button to view the task request. Once selected it shows an outstanding task for a Study break student name.
- Select the Study break as shown

|                                                      |                    |                                                 |                                                     | Show future tasks                       |     |
|------------------------------------------------------|--------------------|-------------------------------------------------|-----------------------------------------------------|-----------------------------------------|-----|
|                                                      |                    |                                                 | eak - Mr Aamir Butcher<br>eview this change request | Full info                               |     |
|                                                      | Chudu beenk        | - Mr Aamir Butcher                              | ۲                                                   |                                         |     |
|                                                      | Study Dreak        |                                                 |                                                     |                                         |     |
|                                                      |                    |                                                 |                                                     |                                         |     |
|                                                      | Study break        |                                                 |                                                     |                                         |     |
|                                                      |                    |                                                 |                                                     |                                         |     |
|                                                      | Title              | Study break - Mr Aamir Butcher                  | STATUS<br>Waiting for ARC Coordinator to            |                                         |     |
|                                                      | Date               | 01 Dec 2020                                     | review                                              |                                         |     |
|                                                      | Project<br>Student | On face a level room by war<br>Mr Aamir Butcher | CURRENTLY WITH                                      |                                         |     |
|                                                      | Visa type          | Tier 4 Student                                  | Jeanie Hudson  Submit endorsement                   |                                         |     |
|                                                      | Supervisor         | Prof Tamarra Giles                              | Return to supervisor                                | am <u>kannanna</u> n                    |     |
|                                                      |                    | Dr Duffy Warren                                 | - Return to supervisor                              |                                         |     |
|                                                      |                    | Dr Tami Rahman                                  | APPLICATION                                         |                                         |     |
|                                                      | Academic year      | 2020 - 2021                                     | Change request form                                 |                                         |     |
|                                                      |                    |                                                 |                                                     | ana ana ana ana ana ana ana ana ana ana |     |
|                                                      | Tasks              |                                                 | ASSESSMENT                                          | ANNIN ANNINA ANNI                       | ~~~ |
| Study break<br>Waiting for ARC Coordinator to review |                    | Supervisor form                                 | To review th<br>change requ                         | vest                                    |     |
|                                                      |                    |                                                 |                                                     | select chang<br>request form            |     |

• As with the supervisor approval the process is the same in selecting the Application field, Change request form to review as shown.

|      | Back Study break - Mr Aamir Butcher: Change                                                           | e request form              |
|------|----------------------------------------------------------------------------------------------------|-----------------------------|
| Hon  |                                                                                                    |                             |
| Fact | In University Thesis title Ity of Arts & Social On face a level room by war                           | SECTIONS<br>Thesis title    |
| Ted  | It's of Science, Do you wish to update your thesis title?<br>mology, Engineering No<br>Mathematics No | Request                     |
|      | ilty of Wellbeing, Request<br>cation and Language<br>lies Start date of study break                   | 01 Dec 2020 (Aamir Butcher) |
| Busi | Open University 01 Dec 2020<br>ness and Law Schools                                                   |                             |
|      | Institutes Length of study break 1 month                                                              |                             |
|      | mittees Main reason for study break oming meetings Internship or placement                            |                             |

• Again as in the previous approval review the request and once that you are happy with the content select the back arrow as shown above to return to the main screen whwere you are presented with the green submit endorsement button.

| Fig | 27 |
|-----|----|
|-----|----|

| tudy break | - Mr Aamir Butcher             |                                          |
|------------|--------------------------------|------------------------------------------|
| r break    |                                |                                          |
|            | Study break - Mr Aamir Butcher | STATUS                                   |
| te         | 01 Dec 2020                    | Waiting for ARC Coordinator to<br>review |
| oject      | On face a level room by war    | CURRENTLY WITH                           |
| dent       | Mr Aamir Butcher               | Jeanie Hudson                            |
| a type     | Tier 4 Student                 | Submit endorsement                       |
| pervisor   | Prof Tamarra Giles             | Return to supervisor                     |
|            | Dr Duffy Warren                |                                          |
|            | Dr Tami Rahman                 | APPLICATION                              |
| demic year | 2020 - 2021                    | Change request form                      |

• Once submitted the request. You the ARC Coordinator are presented with an Edit ARC Coordinator for: Study Break – student name screen.

Fig 28

| Edit ARC Coordinator form: Study break - Mr Aamir<br>Butcher |
|--------------------------------------------------------------|
|                                                              |
| ○ I endorse this request                                     |
| ○ I do not endorse this request                              |
| Notes                                                        |
|                                                              |
|                                                              |
| Save and continue Save for later                             |
|                                                              |

- Select the I endorse this request or I do not endorse this request and add notes as appropriate. Not forgetting to Save and continue.
- If I do not endorse this request is selected this form is sent back to the previous endorser for their amendments and all processes from the approver prospective are to be repeated.
- To complete the task check the inforamtion provided and select the green Continue button as indicated below on the Review: Study break screen

| Fig 29  |                                                        |                      |  |
|---------|--------------------------------------------------------|----------------------|--|
| 1 19 20 |                                                        |                      |  |
|         |                                                        |                      |  |
|         |                                                        |                      |  |
|         |                                                        |                      |  |
|         | Devices Charleshards Ale Area is Database              |                      |  |
|         | Review: Study break - Mr Aamir Butcher                 |                      |  |
|         |                                                        |                      |  |
|         | Review > Confi                                         |                      |  |
|         |                                                        |                      |  |
|         | Please review the information below before continuing. | Continue             |  |
|         |                                                        |                      |  |
|         | Change request form                                    | Change request form  |  |
|         | Thesis title                                           | Supervisor form      |  |
|         | Thesis title                                           | ARC Coordinator form |  |
|         | Thesis title                                           |                      |  |
|         | On face a level room by war                            |                      |  |
|         | Do you wish to update your thesis title?               |                      |  |
|         | No                                                     |                      |  |
|         | Request                                                |                      |  |
|         | Start date of study break                              |                      |  |
|         | 01 Dec 2020                                            |                      |  |
|         |                                                        |                      |  |
|         | Length of study break 1 month                          |                      |  |
|         |                                                        |                      |  |
|         | Main reason for study break                            |                      |  |

• Once confirmed complete the process by selecting the Confirm: Progress button and adding any notes as appropriate.

|  | Progress: Study break - Mr Aamir Butcher                                          |
|--|-----------------------------------------------------------------------------------|
|  |                                                                                   |
|  |                                                                                   |
|  | Review > • Confirm                                                                |
|  | Review                                                                            |
|  |                                                                                   |
|  | YANNA You have chosen to progress the application to the next stage               |
|  |                                                                                   |
|  | Confirm: Progress Cancel                                                          |
|  | annan a' a' a' a' a' a' a' a' a' a' a' a' a'                                      |
|  | Notes (Notes can be seen by the student and all staff reviewing this application) |
|  |                                                                                   |
|  |                                                                                   |
|  |                                                                                   |
|  |                                                                                   |

Both Directly Support and Affiliated Research Centres

• The request is then passed to the Research Degrees Team for their review and comments.

| Study break   | - Mr Aamir Butcher                | (4)                                           |
|---------------|-----------------------------------|-----------------------------------------------|
| Study break   |                                   |                                               |
| Title         | Study break - Mr Aamir Butcher    | STATUS                                        |
| Date          | 01 Dec 2020                       | Waiting for Research Degree<br>Team to review |
| Project       | On face a level room by war       | CURRENTLY WITH                                |
| Student       | Mr Aamir Butcher                  | Research Degrees Team                         |
| Visa type     | Tier 4 Student                    |                                               |
| Supervisor    | Prof Tamarra Giles                | APPLICATION                                   |
|               | Dr Duffy Warren<br>Dr Tami Rahman | Change request form                           |
| Academic year | 2020 - 2021                       | ASSESSMENT                                    |
|               |                                   | Supervisor form                               |
| Tasks         |                                   | ARC Coordinator form                          |
|               |                                   | Supervisor form                               |
| - /           | esearch Degrees Team to review    | Download printable PDF                        |

### Affiliated Research Centres ONLY

• The next step for ARC's is for the ARC Management Group to approve the request. The Research Degrees Team review this request and assign the Chair or Deputy Chair of the ARCMG group to review the request.

| Fig | 32 |
|-----|----|
|-----|----|

| Study break   | - Mr Aamir Butcher             | Edit V                               |  |
|---------------|--------------------------------|--------------------------------------|--|
| dy break      |                                |                                      |  |
| ītle          | Study break - Mr Aamir Butcher | STATUS                               |  |
| Date          | 01 Dec 2020                    | Waiting for ARCMG Chair to<br>review |  |
| Project       | On face a level room by war    | CURRENTLY WITH                       |  |
| Student       | Mr Aamir Butcher               | Avrom Turnbull                       |  |
| /isa type     | Tier 4 Student                 |                                      |  |
| Supervisor    | Prof Tamarra Giles             | APPLICATION                          |  |
|               | Dr Duffy Warren                | Change request form                  |  |
|               | Dr Tami Rahman                 |                                      |  |
| Academic year | 2020 - 2021                    | ASSESSMENT                           |  |
|               |                                | Supervisor form                      |  |
| Tacke         |                                | ARC Coordinator form                 |  |

- Once the selection is made this approval is moved onto the ARCMG level for approval.
- As in all tasks the task bar will show the outstanding tasks for review.

| Show future task  Show future task  Show future task  Show future task  Show future task  Full info  Please review this change request | Study break - Mr Aamir Butcher Full info Please review this change request | Fig 33 | Tasks                             |                  |
|----------------------------------------------------------------------------------------------------|----------------------------------------------------------------------------|--------|-----------------------------------|------------------|
| Study break - Mr Aamir Butcher Full info Please review this change request                                                             | Study break - Mr Aamir Butcher Full info Please review this change request |        |                                   | Show future task |
| Please review this change request                                                                                                    | Please review this change request                                          |        | Study break - Mr Aamir Butcher    | Full info        |
|                                                                                                    |                                                                            |        | Please review this change request |                  |

• As in previous approvals to view the form select the Application field and Change request form to view the completed request.

Fig 34

| tudy break   | - Mr Aamir Butcher             | (*)                        |                                                                                                    |
|--------------|--------------------------------|----------------------------|----------------------------------------------------------------------------------------------------|
|              |                                |                            |                                                                                                    |
| ÷.           |                                |                            |                                                                                                    |
|              |                                |                            |                                                                                                    |
| y break      |                                |                            |                                                                                                    |
| tle          | Study break - Mr Aamir Butcher | STATUS                     |                                                                                                    |
| ate          | 01 Dec 2020                    | Waiting for ARCMG Chair to | - vanaan and a second and a second a second a second a second a second a second a second a second a second a se |
| roject       | On face a level room by war    | review                     |                                                                                                    |
| tudent       | Mr Aamir Butcher               | CURRENTLY WITH             |                                                                                                    |
|              |                                | Avrom Turnbull             |                                                                                                    |
| isa type     | Tier 4 Student                 | Delegate this task         | VIII VIIIIIII                                                                                                   |
| upervisor    | Prof Tamarra Giles             | Submit recommendation      | 11111                                                                                                    |
|              | Dr Duffy Warren                | Return to ARC Coordinator  | VIIII VIIIIIII                                                                                                  |
|              | Dr Tami Rahman                 | -                          |                                                                                                    |
| cademic year | 2020 - 2021                    | APPLICATION                |                                                                                                    |
|              |                                |                            |                                                                                                    |
|              |                                | Change request form        |                                                                                                    |

• Once the review of the form has taken place and the approver is happy to endorse select the green submit button.

| Edit ARCMG Chair form: Study break - Mr Aamir<br>Butcher |  |
|----------------------------------------------------------|--|
| Recommended                                              |  |
| O Not recommended because                                |  |
| Approved                                                 |  |
| Save and continue Save for later                         |  |

- Once recommended don't forget to Save and continue.
- Check that all the information is correct and select the green Continue button •

| F | iq | 36 |
|---|----|----|
|   |    |    |

Fig

| Review: Study break - Mr Aamir Butcher                 |                                     |  |
|--------------------------------------------------------|-------------------------------------|--|
| • Review ) + [C                                        |                                     |  |
| Please review the information below before continuing. | Continue                            |  |
| Confirm approver                                       | Confirm approver                    |  |
| Select approver                                        | Change request form Supervisor form |  |
| Choose approver                                        | ARC Coordinator form                |  |
| ARCMG Chair                                            | Research Degrees Team form          |  |
|                                                        | ARCMG Chair form                    |  |
|                                                        |                                     |  |

To complete the task select the Confirm and Progress button and adding any • information as required.

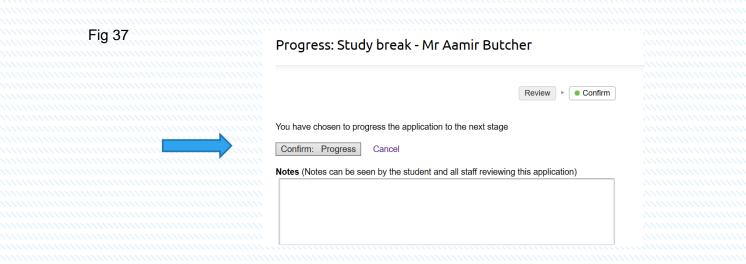

#### Directly supported and Affiliated Reserch Students

- So far, the student has submitted their study break, it has been approved by the supervisor, been sent to the DAD for directly supported students ARC Coordinator (if ARC) then to the ARCMG (if ARC). Then all were sent to the Research Degrees Team for comments.
- In the case of a Study break the last approver is the Graduate School Director.
- The Graduate School Director as in the case of all approvers, will be sent an email advice of an outstanding task. As in previous approvals the Task bar is opened to see what tasks are outstanding.

| ٤                                                                                                    | Show future task |
|----------------------------------------------------------------------------------------------------|------------------|
| Outstanding updates to complete<br>47 updates to complete.                                                          | Full info        |
| Conferment: Examination - Taber Jennings<br>Waiting for confirmations of award & receipt by the Research Degrees To | Full info<br>eam |
| Progress review - Becka Begum<br>Please select users responsible for ARCMG roles at this workflow                   | Full info        |
| Thesis amendments: Examination - Ms Nollie Wells<br>Waiting for confirmation by the Research Degrees Team           | Full info        |
| Post-examination: Examination - Mr Aamir Butcher<br>Please provide the requested information                        | Full info        |
| Progress review - Ms Amabel Collier<br>Please select users responsible for ARCMG roles at this workflow             | Full info        |
| Study break - Mr Aamir Butcher<br>Please review this change request                                                 | Full info        |

- As you can see there are outstanding tasks awaiting approval from the Graduate School; Director. We are looking for a Study break for Amir Butcher shown at the bottom of the screen.
- Select this Study Break which opens up the view for the student in question.

|                                                                                                    | - Mr Aamir Butcher                                                                                                    |                                                                                                    | Edit 🗸                                                                              |                                                                                                    |                                                                                        |
|----------------------------------------------------------------------------------------------------|----------------------------------------------------------------------------------------------------|----------------------------------------------------------------------------------------------------|-------------------------------------------------------------------------------------|----------------------------------------------------------------------------------------------------|----------------------------------------------------------------------------------------|
| -                                                                                                    |                                                                                                    |                                                                                                    |                                                                                     |                                                                                                    |                                                                                        |
|                                                                                                    |                                                                                                    |                                                                                                    |                                                                                     |                                                                                                    |                                                                                        |
| dy break                                                                                                    |                                                                                                    |                                                                                                    |                                                                                     |                                                                                                    |                                                                                        |
| ïtle                                                                                                    | Study break - Mr Aamir Butcher                                                                                                    |                                                                                                    | STATUS                                                                              |                                                                                                    |                                                                                        |
| late                                                                                                    | 01 Dec 2020                                                                                                    |                                                                                                    | Waiting for Graduate School<br>Director to review                                   | - and -                                                                                                    |                                                                                        |
| roject                                                                                                    | On face a level room by war                                                                                                    |                                                                                                    | CURRENTLY WITH                                                                      |                                                                                                    |                                                                                        |
| tudent                                                                                                    | Mr Aamir Butcher                                                                                                    |                                                                                                    | Sashenka Sharp                                                                      |                                                                                                    |                                                                                        |
| /isa type                                                                                                    | Tier 4 Student                                                                                                    |                                                                                                    | Delegate this task                                                                  | a service service serv |                                                                                        |
| Supervisor                                                                                                    | Prof Tamarra Giles                                                                                                    |                                                                                                    | Progress                                                                            | - Contractor                                                                                                    |                                                                                        |
|                                                                                                    | Dr Duffy Warren<br>Dr Tami Rahman                                                                                                    |                                                                                                    | Return to submitter                                                                 |                                                                                                    |                                                                                        |
| cademic year                                                                                                    | 2020 - 2021                                                                                                    |                                                                                                    | Return to supervisor                                                                |                                                                                                    |                                                                                        |
| ,                                                                                                    |                                                                                                    |                                                                                                    | Return to ARC Coordinator                                                           |                                                                                                    |                                                                                        |
| asks                                                                                                    |                                                                                                    |                                                                                                    | Return to Research Degrees<br>Team                                                  |                                                                                                    |                                                                                        |
| Study break                                                                                                    |                                                                                                    |                                                                                                    | Return to ARCMG Chair                                                               |                                                                                                    |                                                                                        |
| waiting for G                                                                                                    | raduate School Director to review                                                                                                    |                                                                                                    | APPLICATION                                                                         |                                                                                                    |                                                                                        |
| Aamir Butche                                                                                                    |                                                                                                    |                                                                                                    |                                                                                     | mmm                                                                                                    | Tasks here show the                                                                    |
|                                                                                                    | submitted the request                                                                                                    | 01 Dec 2020, 12:06                                                                                                    | Change request form                                                                 |                                                                                                    |                                                                                        |
| Aamir Butche                                                                                                    |                                                                                                    | 01 Dec 2020, 12:06<br>22 Feb 2021, 15:02                                                                                         | Change request form                                                                 | annan a                                                                                                    | student journey for                                                                    |
| Aamir Butche<br>Tamarra Giles                                                                                    | submitted the request                                                                                                    |                                                                                                    | Change request form ASSESSMENT                                                      |                                                                                                    | student journey for                                                                    |
| Aamir Butcher<br>Tamarra Giles<br>Tamarra Giles<br>Tamarra Giles                                                 | submitted the request<br>delegated the task to Fred Peters<br>took the task over from Fred Peters<br>delegated the task to Duffy Warren                                                                                               | 22 Feb 2021, 15:02<br>22 Feb 2021, 15:05<br>22 Feb 2021, 15:05                                                                   |                                                                                     |                                                                                                    | student journey for the current request,                                               |
| Aemir Butcher<br>Tamarra Giles<br>Tamarra Giles<br>Tamarra Giles<br>Tamarra Giles                                | submitted the request<br>delegated the task to Fred Peters<br>took the task over from Fred Peters<br>delegated the task to Duffy Warren<br>took the task over from Duffy Warren                                                       | 22 Feb 2021, 15:02<br>22 Feb 2021, 15:05<br>22 Feb 2021, 15:05<br>22 Feb 2021, 15:09                                             | ASSESSMENT                                                                          |                                                                                                    | student journey for<br>the current request,<br>the approvers and                       |
| Aemir Butche<br>Tamarra Giles<br>Tamarra Giles<br>Tamarra Giles<br>Tamarra Giles<br>Tamarra Giles                | submitted the request<br>delegated the task to Fred Peters<br>took the task over from Fred Peters<br>delegated the task to Duffy Warren<br>took the task over from Duffy Warren<br>progressed the request                             | 22 Feb 2021, 15:02<br>22 Feb 2021, 15:05<br>22 Feb 2021, 15:05<br>22 Feb 2021, 15:09<br>22 Feb 2021, 15:09<br>22 Feb 2021, 15:25 | ASSESSMENT<br>Supervisor form                                                       |                                                                                                    | student journey for<br>the current request,<br>the approvers and<br>who the request is |
| Aamir Butche<br>Tamarra Giles<br>Tamarra Giles<br>Tamarra Giles<br>Tamarra Giles<br>Jeanie Hudso                 | submitted the request<br>delegated the task to Fred Peters<br>took the task over from Fred Peters<br>delegated the task to Duffy Warren<br>took the task over from Duffy Warren<br>progressed the request<br>n progressed the request | 22 Feb 2021, 15:05<br>22 Feb 2021, 15:05<br>22 Feb 2021, 15:05<br>22 Feb 2021, 15:09<br>22 Feb 2021, 15:25<br>22 Feb 2021, 15:51 | ASSESSMENT<br>Supervisor form<br>ARC Coordinator form                               |                                                                                                    | student journey for<br>the current request,<br>the approvers and                       |
| Aemir Butche<br>Tamarra Giles<br>Tamarra Giles<br>Tamarra Giles<br>Tamarra Giles<br>Jeanie Hudso<br>Barb Owens a | submitted the request<br>delegated the task to Fred Peters<br>took the task over from Fred Peters<br>delegated the task to Duffy Warren<br>took the task over from Duffy Warren<br>progressed the request<br>n progressed the request | 22 Feb 2021, 15:02<br>22 Feb 2021, 15:05<br>22 Feb 2021, 15:05<br>22 Feb 2021, 15:09<br>22 Feb 2021, 15:09<br>22 Feb 2021, 15:25 | ASSESSMENT<br>Supervisor form<br>ARC Coordinator form<br>Research Degrees Team form |                                                                                                    | student journey for<br>the current request,<br>the approvers and<br>who the request is |

- Noted on this screen the Graduate School Director (GSD) has the option of delegating the task, progressing, return to submitter, return to supervisor, return to ARC Coordinator etc. If the return to options are selected then the process from that point is to be actioned. Also to note on this screen that all actions so far for the student are listed.
- In this instance we are going to Progress this application by selecting the green button Progress as indicated by the blue arrow above.

| -ig 40                       |                  |                   | Aamir Butcher         | School Director form: Stud | / ргеак |
|------------------------------|------------------|-------------------|-----------------------|----------------------------|---------|
|                              |                  |                   | O Authorised          |                            |         |
|                              |                  |                   | O Not authorised beca | use                        | _       |
|                              |                  |                   | N. 2                  |                            |         |
|                              |                  |                   |                       |                            |         |
|                              |                  |                   | Save and continue     | Save for later             |         |
| <ul> <li>The GSD</li> </ul>  | can then select  | to authorise or   |                       |                            |         |
| not autho                    | rise the request | as appropriate or | refer back for        | amendments.                |         |
| <ul> <li>Save and</li> </ul> | continue.        |                   |                       |                            |         |
|                              |                  |                   |                       | dates screen which         |         |

- length of the study break and the expected date of return to study. This is confirmed
  Noting that study breaks can be made during mid month.
- And the main screen shows the authorised STATUS of the request and updated on the students project.

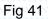

| Stud                      | y break -        | Mr Aamir Butcher                      |                      | Edit 🗸                        |  |
|---------------------------|------------------|---------------------------------------|----------------------|-------------------------------|--|
|                           |                  |                                       |                      |                               |  |
| ly break                  |                  |                                       |                      |                               |  |
| ītle                      |                  | Study break - Mr Aamir Butcher        |                      | STATUS                        |  |
| ate                       |                  | 01 Dec 2020                           |                      | Authorised                    |  |
| roject                    |                  | On face a level room by war           |                      |                               |  |
| tuden                     | t                | Mr Aamir Butcher                      |                      | APPLICATION                   |  |
| /isa typ                  | 90               | Tier 4 Student                        |                      | Change request form           |  |
| upervi                    | sor              | Prof Tamarra Giles<br>Dr Duffy Warren |                      | ASSESSMENT                    |  |
|                           |                  | Dr Tami Rahman                        |                      | Supervisor form               |  |
| Academic year 2020 - 2021 |                  |                                       | ARC Coordinator form |                               |  |
| bsenc                     | e dates          | 01 Dec 2020 to end of 01 Jan 2021     |                      | Research Degrees Team form    |  |
|                           |                  |                                       |                      | ARCMG Chair form              |  |
| Tasks                     |                  |                                       |                      | Graduate School Director form |  |
|                           | Study break      |                                       |                      |                               |  |
|                           | Aamir Butcher s  | tarted the process                    | 01 Dec 2020, 12:04   | Download printable PDF        |  |
|                           | Aamir Butcher s  | ubmitted the request                  | 01 Dec 2020, 12:06   |                               |  |
|                           | Tamarra Giles d  | elegated the task to Fred Peters      | 22 Feb 2021, 15:02   | SUPPORT TOOLS                 |  |
|                           | Tamarra Giles te | ook the task over from Fred Peters    | 22 Feb 2021, 15:05   | Move back                     |  |
|                           | Tamarra Giles d  | elegated the task to Duffy Warren     | 22 Feb 2021, 15:05   |                               |  |

- If the Graduate School Director sends the request back to the supervisor or student the student/supervisor will see the change request back in their queue informing them of changes requried. The process of sumitting the change request again follows the same route as before.
- All change requests work in the same way and follow the same routes. At each level of authorisation and email is sent to the student/supervisor/approver to indicate a task is awaiting action. Also noting that the students profile is updated with the task showing its status.

## Absences

• If you have a student who has is a Student Route Visa Holder (previously known as Tier 4 student) there is an absence function on the main page which the student will be able to complete. Once the student has completed this task you will be advised by email notification and a task will appear in your outstanding task bar.

Fig 42

| en University |                          |  |
|---------------|--------------------------|--|
|               |                          |  |
|               |                          |  |
| ard           | Recent additions         |  |
|               | Absence - Mr Aamir Day   |  |
|               | 🐐 Mr Test Assessor       |  |
|               | P Mr ARC Coordinator     |  |
|               | Dr Examiner External     |  |
|               | 1 Upgrade - Mr Aamir Day |  |
|               | More                     |  |
|               | Graduate School          |  |
|               | My record                |  |
|               | My Students              |  |
|               |                          |  |
|               | Calendar subscriptions   |  |

• Once you have opened your profile you will be presented with any outstanding actions/tasks as seen above . Open the appropriate task; in this case the Absence request for Aamir Day.

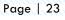

| Search B                  | rowse Recent TESTING                   | Tasks              | 🚺 Kaylyn Andrews 🌣 Help          |                                        |
|---------------------------|----------------------------------------|--------------------|----------------------------------|----------------------------------------|
| bsence - Mr               | Aamir Day                              |                    | 4                                |                                        |
| ence                      |                                        |                    |                                  |                                        |
| itle                      | Absence - Mr Aamir Day                 |                    | STATUS<br>Waiting for Supervisor |                                        |
| tudent                    | Mr Aamir Day                           |                    | CURRENTLY WITH                   | ////////////////////////////////////// |
| roject                    | Others the friend of by<br>09 Mar 2021 |                    | Kaylyn Andrews                   |                                        |
| ate<br>upervisor          |                                        |                    | Review request                   |                                        |
| upervisor                 | Prof Kaylyn Andrews<br>Dr Sabrina Cole |                    | Return request to Student        |                                        |
|                           | Prof Danell Riley                      |                    | Not approve absence request      |                                        |
|                           | Prof Georg Anderson                    |                    |                                  |                                        |
| cademic year              | 2020 - 2021                            |                    | FORMS                            |                                        |
|                           |                                        |                    | Absence                          |                                        |
| Absence<br>Waiting for Su | pervisor                               |                    | Add note                         |                                        |
| Aamir Day star            | ed the workflow                        | 09 Mar 2021, 10:29 |                                  |                                        |
| Aamir Day conf            | irmed details                          | 09 Mar 2021, 10:29 |                                  |                                        |
| Aamir Day subr            | nitted an absence request              | 09 Mar 2021, 10:29 |                                  |                                        |

• As in previous change requests you will be presented with a Status table showing who the task is currently with and the actions available as an approver. In this case we want to review the request so select the green button Review request. Once selected you will be able to view the request made by the student.

| Review: Absence - Mr Aamir Day                                    |          |  |
|-------------------------------------------------------------------|----------|--|
| Review     FConfirm                                               |          |  |
|                                                                   |          |  |
| Please review the information below before continuing.            | Continue |  |
| Student absence form                                              |          |  |
| Reason for absence                                                |          |  |
| Annual leave                                                      |          |  |
| Start                                                             |          |  |
| 24 Mar 2021                                                       |          |  |
| End<br>31 Mar 2021                                                |          |  |
| Will you be travelling to a different country during your leave?  |          |  |
| No                                                                |          |  |
| Student contact details whilst absent                             |          |  |
| Method of maintaining contact with supervisory team whilst absent |          |  |
| email and skpye                                                   |          |  |
| Address<br>dddd                                                   |          |  |
|                                                                   |          |  |
| Telephone number<br>334343                                        |          |  |

Page | 24

-

• Select the green button Continue to access the approval screen. You can then select the appropriate decision screen as indicated below.

|                                            | view request: Absence - Mr Aa                                                                                     |                              |
|--------------------------------------------|----------------------------------------------------------------------------------------------------|------------------------------|
|                                            |                                                                                                    | Review   Confirm             |
|                                            | Approve request                                                                                                   |                              |
|                                            | Approve the absence request                                                                                       |                              |
|                                            | Return request to Student                                                                                         |                              |
|                                            | Return the request to the Student                                                                                 |                              |
|                                            | Not approve absence request                                                                                       |                              |
|                                            | Cancel absence request                                                                                            |                              |
| nce approved                               | d select the confirm approve request                                                                              | or other option as appropria |
|                                            | d select the confirm approve request                                                                              | or other option as appropria |
|                                            |                                                                                                    | or other option as appropria |
|                                            | d select the confirm approve request                                                                              |                              |
| Review reque                               | d select the confirm approve request<br>est: Absence - Mr Aamir Day<br>Review + • Con                             |                              |
|                                            | d select the confirm approve request<br>est: Absence - Mr Aamir Day<br>Review + • Con                             |                              |
| Approve the absence of Confirm: Approve re | d select the confirm approve request<br>est: Absence - Mr Aamir Day<br>Review + • Con                             |                              |
| Approve the absence of Confirm: Approve re | d select the confirm approve request<br>est: Absence - Mr Aamir Day<br>Review + • Con<br>request<br>equest Cancel |                              |
| Approve the absence of Confirm: Approve re | d select the confirm approve request<br>est: Absence - Mr Aamir Day<br>Review + • Con<br>request<br>equest Cancel |                              |

• Once confirmed the STATUS changes to Approved or not approved depending on decision made.

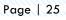

| Absence - M   | Aamir Dav               | 4                      |                                            |
|---------------|-------------------------|------------------------|--------------------------------------------|
| Absence - Mi  | Admin Day               |                        |                                            |
|               |                         |                        |                                            |
| A             |                         |                        |                                            |
| Absence       | •                       |                        | and provide the second                     |
| Title         | Absence - Mr Aamir Day  | STATUS                 | and an an an an an an an an an an an an an |
| Student       | Mr Aamir Day            | Approved               |                                            |
| Project       | Others the friend of by |                        |                                            |
| Date          | 09 Mar 2021             | FORMS                  |                                            |
| Supervisor    | Prof Kaylyn Andrews     | Absence                |                                            |
| S             | Dr Sabrina Cole         |                        |                                            |
|               | Prof Danell Riley       | Cancel absence request |                                            |
|               | Prof Georg Anderson     |                        |                                            |
| Academic year | 2020 - 2021             |                        |                                            |

 Once again the approver can reject the request and refer it back to the student for amendments. I can also be cancelled as necessary.

# Upgrade

- All students are required to complete the upgrade process before their 1<sup>st</sup> anniversary. Once the student has completed the Upgrade process as in all requests you (the supervisor) will be emailed advising you that there is a task for processing.
- Go to your task bar as before and select the appropriate task, in this case the Upgrade for the student in question.

|                            | owse Recent TESTING                  | Tasks              |                                  |                                                                                                    | status of request<br>and who the |
|----------------------------|--------------------------------------|--------------------|----------------------------------|----------------------------------------------------------------------------------------------------|----------------------------------|
| Upgrade - Mr               | Aamır Day                            |                    |                                  |                                                                                                    | request is currer<br>with.,      |
| Upgrade                    |                                      |                    |                                  |                                                                                                    |                                  |
| Title                      | Upgrade - Mr Aamir Day               |                    | STATUS                           | 1                                                                                                    |                                  |
| Student                    | Mr Aamir Day                         |                    | Waiting for supervisor           |                                                                                                    |                                  |
| Project                    | Others the friend of by              |                    | CURRENTLY WITH<br>Kaylyn Andrews |                                                                                                    |                                  |
| Date                       | 12 Feb 2021                          |                    | Delegate this task               |                                                                                                    |                                  |
| Supervisor                 | Prof Kaylyn Andrews                  |                    | Edit supervisor form             |                                                                                                    |                                  |
|                            | Dr Sabrina Cole<br>Prof Danell Riley |                    | Return to Student                |                                                                                                    |                                  |
|                            | Prof Georg Anderson                  |                    |                                  |                                                                                                    |                                  |
| Academic year              | 2020 - 2021                          |                    | APPLICATION                      |                                                                                                    |                                  |
| Student Project Type       | MPhil                                |                    | Student form                     |                                                                                                    | This window shows                |
|                            |                                      |                    |                                  |                                                                                                    | the request being                |
| Tasks                      |                                      |                    | Download printable PDF           |                                                                                                    | made and what                    |
| Upgrade<br>Waiting for sup | ervisor                              |                    | Add note                         |                                                                                                    | date is was<br>submitted.        |
| Aamir Day confi            | med details                          | 12 Feb 2021, 16:50 |                                  | anninnn                                                                                                    |                                  |
|                            | itted the application                | 12 Feb 2021, 17:00 |                                  | and the second second s | <u></u>                          |

- Once selected you are presented with an Upgrade overview screen of the student you have selected. To view the request select the green button Edit supervisor form on the right hand side of the screen as indicated above.
- As the supervisor you are then presented with 2 tabs which need to be completed. You are asked to complete these fields to confirm your student's profile.
- All fields are required to be completed.

| Progress Ethics                                                                                                    |                                  |
|----------------------------------------------------------------------------------------------------|----------------------------------|
|                                                                                                    | ana <mark>annannanna</mark> nnan |
| Has the student achieved the upgrade benchmarks?                                                                                                    |                                  |
|                                                                                                    |                                  |
| ⊖ Yes                                                                                                    |                                  |
| ⊃ No                                                                                                    |                                  |
|                                                                                                    |                                  |
| las the student achieved satisfactory academic progress?*                                                                                                    |                                  |
|                                                                                                    |                                  |
| ○ Yes - recommend to register for PhD                                                                                                    |                                  |
| ○ No - recommend revisions                                                                                                    |                                  |
| ○ No - de-registration recommended                                                                                                    |                                  |
|                                                                                                    |                                  |
| f you are recommending revisions or de-registration, please detail the issues                                                                                                    |                                  |
|                                                                                                    |                                  |
|                                                                                                    |                                  |
|                                                                                                    |                                  |
| 1                                                                                                    |                                  |
|                                                                                                    |                                  |
|                                                                                                    |                                  |
| Please give an evaluative commentary and any feedback about the upgrade period                                                                                                    |                                  |
|                                                                                                    |                                  |
|                                                                                                    |                                  |
|                                                                                                    |                                  |
| Please give an evaluative commentary and any feedback about the upgrade period and overall achievements / areas for development. *                                                                                                    |                                  |
|                                                                                                    |                                  |
|                                                                                                    |                                  |
| and overall achievements / areas for development. *                                                                                                    |                                  |
| and overall achievements / areas for development. *                                                                                                    |                                  |
| and overall achievements / areas for development. * f de-registration is recommended, have procedures for addressing failure to make satisfactory academic progress been followed as per Research Degree                                                                                                    |                                  |
| and overall achievements / areas for development. *                                                                                                    |                                  |
| and overall achievements / areas for development. *  f de-registration is recommended, have procedures for addressing failure to make satisfactory academic progress been followed as per Research Degree Regulations?                                                                                            |                                  |
| and overall achievements / areas for development. *  f de-registration is recommended, have procedures for addressing failure to make satisfactory academic progress been followed as per Research Degree Regulations?  Yes                                                                                       |                                  |
| and overall achievements / areas for development. * f de-registration is recommended, have procedures for addressing failure to make satisfactory academic progress been followed as per Research Degree                                                                                                    |                                  |
| and overall achievements / areas for development. *  f de-registration is recommended, have procedures for addressing failure to make satisfactory academic progress been followed as per Research Degree Regulations?  Yes No                                                                                    |                                  |
| and overall achievements / areas for development. *  f de-registration is recommended, have procedures for addressing failure to make satisfactory academic progress been followed as per Research Degree Regulations?  Yes No Have the mandatory training courses been completed? *                              |                                  |
| and overall achievements / areas for development. *  f de-registration is recommended, have procedures for addressing failure to make satisfactory academic progress been followed as per Research Degree Regulations?  Yes No                                                                                    |                                  |
| and overall achievements / areas for development. *  f de-registration is recommended, have procedures for addressing failure to make satisfactory academic progress been followed as per Research Degree Regulations?  Yes No Have the mandatory training courses been completed? * E.g. GDPR and Prevent        |                                  |
| and overall achievements / areas for development. *  f de-registration is recommended, have procedures for addressing failure to make satisfactory academic progress been followed as per Research Degree Regulations?  Yes No Have the mandatory training courses been completed? * E.g. GDPR and Prevent Yes    |                                  |
| and overall achievements / areas for development. *  f de-registration is recommended, have procedures for addressing failure to make satisfactory academic progress been followed as per Research Degree Regulations?  Yes No Have the mandatory training courses been completed? * E.g. GDPR and Prevent Yes    |                                  |
| and overall achievements / areas for development. *  f de-registration is recommended, have procedures for addressing failure to make satisfactory academic progress been followed as per Research Degree Regulations?  Yes No Have the mandatory training courses been completed? * E.g. GDPR and Prevent Yes    |                                  |
| and overall achievements / areas for development. *  f de-registration is recommended, have procedures for addressing failure to make satisfactory academic progress been followed as per Research Degree Regulations?  Yes No Have the mandatory training courses been completed? * E.g. GDPR and Prevent Yes No |                                  |
| and overall achievements / areas for development. *  f de-registration is recommended, have procedures for addressing failure to make satisfactory academic progress been followed as per Research Degree Regulations?  Yes No Have the mandatory training courses been completed? * E.g. GDPR and Prevent Yes No |                                  |

• Once all fields are completed don't forget to Save and continue before moving to the Ethics tab.

| Progress Ethics                                                                    |                                          |
|------------------------------------------------------------------------------------|------------------------------------------|
|                                                                                    | anna an an an an an an an an an an an an |
| Has the need for ethical review been discussed with the student? *                 |                                          |
|                                                                                    |                                          |
| • Yes                                                                              |                                          |
| ○ No                                                                               |                                          |
|                                                                                    |                                          |
| If no, please describe specific steps for how and when this will be addressed      |                                          |
|                                                                                    |                                          |
|                                                                                    |                                          |
|                                                                                    |                                          |
|                                                                                    |                                          |
|                                                                                    |                                          |
| If yes, have the relevant bodies (e.g. HREC) been contacted to assess whether an   |                                          |
| ethics review is required?                                                         |                                          |
| • Yes                                                                              |                                          |
| ○ No                                                                               |                                          |
|                                                                                    |                                          |
| Please identify the relevant bodies from whom formal approval is required, such as |                                          |
| HREC.                                                                              |                                          |
| HREC                                                                               |                                          |
| IIILO                                                                              |                                          |
| Is an ethics review required for the research? *                                   |                                          |
|                                                                                    |                                          |
| ⊖ Yes                                                                              |                                          |
| No                                                                                 |                                          |
|                                                                                    |                                          |
| If yes, has ethics approval been granted?                                          |                                          |
| ⊖ Yes                                                                              |                                          |
| ○ No                                                                               |                                          |
|                                                                                    |                                          |
| Please provide HREC/AWERB reference number (UK), if allocated                      |                                          |
| HREC 22222                                                                         |                                          |
|                                                                                    |                                          |
| If yes, please upload a copy of the ethics approval                                |                                          |
|                                                                                    |                                          |
| Trag files here or <u>choose file</u>                                              |                                          |
|                                                                                    |                                          |
| 🖻 Test test.docx 🛛 🗙                                                               |                                          |
|                                                                                    |                                          |
| Save and continue Save for later                                                   |                                          |
|                                                                                    |                                          |
|                                                                                    |                                          |

- Once you have completed all the fields and uploaded any relevant documentation as requested you can Save and continue.
- As before in other requests you will be able to view the screen, Once you are happy with the information select the green Continue button to confirm action.

Fig 51

|                        |                                     | Review   Confirm           |  |
|------------------------|-------------------------------------|----------------------------|--|
|                        |                                     |                            |  |
| You have chosen to pro | gress the application.              |                            |  |
| Confirm: Progress      | Cancel                              |                            |  |
|                        |                                     |                            |  |
| Notes (Notes can be se | een by the student and all staff re | eviewing this application) |  |
|                        |                                     |                            |  |

• Confirm as appropriate and add any notes if required noting that the student can see the notes entered here.

ect

| Confirm proj         | ect details              |                    |         |
|----------------------|--------------------------|--------------------|---------|
|                      |                          |                    |         |
| Please confirm the   | e details, as shown belo | w, are correct.    |         |
|                      | Request change           | s The registra     | ation d |
|                      |                          |                    |         |
| Student              | Mr Aamir Day             |                    |         |
| Supervisor           | Prof Kaylyn Andre        | ws                 |         |
|                      | Dr Sabrina Cole          |                    |         |
|                      | Prof Danell Riley        |                    |         |
|                      | Prof Georg Anders        | son                |         |
| Research institute   | Stowers Institute for    | or Medical Researc | ch      |
| Project mode         | Full Time                |                    |         |
| Student Project Type | MPhil                    |                    |         |
|                      | Date completed           | Deadline           | Rer     |
| Project start        | 10 Aug 2015              |                    |         |
| Project end          | 23 Aug 2018              |                    |         |

• You are now in the Upgrade process. Please complete all tabs shown here remembering to Save and continue at each stage. Noting that in the Absences and Project report tab that there is a required Upload file field required. If the information is sensitive and or confidential you can send this directly to the Research Degrees Team in confidence. This will not be shared with any parties.

Page | 29

Fig 52

| Fig | 53 |
|-----|----|
|-----|----|

| dit Student form: Un             | grade - Mr Aamir Day                                                                                                    |                     |  |
|----------------------------------|----------------------------------------------------------------------------------------------------|---------------------|--|
| iene beddener ornin op           | great in Admin Day                                                                                                    |                     |  |
|                                  |                                                                                                    |                     |  |
|                                  |                                                                                                    |                     |  |
| Thesis title Absences Project    | report Progress Objectives                                                                                                    |                     |  |
|                                  |                                                                                                    |                     |  |
| 1 1 14                           |                                                                                                    |                     |  |
| hesis title                      |                                                                                                    |                     |  |
| Others the friend of by          |                                                                                                    |                     |  |
| o you wish to update your thesis | a titla? *                                                                                                    |                     |  |
|                                  | suue:                                                                                                    |                     |  |
| ) Yes                            |                                                                                                    |                     |  |
| No                               |                                                                                                    |                     |  |
| -                                |                                                                                                    |                     |  |
| Save and continue Save f         | or later                                                                                                    |                     |  |
|                                  |                                                                                                    |                     |  |
| Thesis title Absences Project    | report Progress Objectives                                                                                                    |                     |  |
| ,                                |                                                                                                    |                     |  |
|                                  |                                                                                                    |                     |  |
|                                  | Edit Student form: Upgrad                                                                                                    | e - Mr Aamir Dav    |  |
|                                  | Euli Student form. Opgrad                                                                                                    | e-Mi Aanii Day      |  |
|                                  |                                                                                                    | -                   |  |
| 4                                |                                                                                                    | •                   |  |
| 4                                |                                                                                                    | -                   |  |
| 4                                | Thesis title Absences Project report                                                                                                    |                     |  |
| 4                                | Thesis title Absences Project report                                                                                                    |                     |  |
| 4                                |                                                                                                    |                     |  |
| 4                                | Thesis title Absences <b>Project report</b><br>Please complete all the required fields.                                                                                                    |                     |  |
| 4                                |                                                                                                    |                     |  |
| 4                                | Please complete all the required fields.                                                                                                    |                     |  |
| 4                                | Please complete all the required fields.<br>Please upload your project report *                                                                                                    | Progress Objectives |  |
| 4                                | Please complete all the required fields.<br>Please upload your project report *<br>If your evidence is sensitive this can be submitt                                                                                                    | Progress Objectives |  |
| 4                                | Please complete all the required fields.<br>Please upload your project report *                                                                                                    | Progress Objectives |  |
| 4                                | Please complete all the required fields.<br>Please upload your project report *<br>If your evidence is sensitive this can be submitt<br>uploaded here.                                                                                                    | Progress Objectives |  |
| 4                                | Please complete all the required fields.<br>Please upload your project report *<br>If your evidence is sensitive this can be submitt                                                                                                    | Progress Objectives |  |
| 4                                | Please complete all the required fields.<br>Please upload your project report *<br>If your evidence is sensitive this can be submitt<br>uploaded here.                                                                                                    | Progress Objectives |  |
| 4                                | Please complete all the required fields.<br>Please upload your project report *<br>If your evidence is sensitive this can be submitt<br>uploaded here.<br>Trag files here or choose file                                                                                     | Progress Objectives |  |
| 4                                | Please complete all the required fields.  Please upload your project report* If your evidence is sensitive this can be submitt uploaded here.  The Drag files here or choose file  text text docx X                                                                          | Progress Objectives |  |
| 4                                | Please complete all the required fields.<br>Please upload your project report *<br>If your evidence is sensitive this can be submitt<br>uploaded here.<br>Drag files here or choose file<br>test docx ×<br>Not enough entries, 1 required                                    | Progress Objectives |  |
| 4                                | Please complete all the required fields.  Please upload your project report* If your evidence is sensitive this can be submitt uploaded here.  The Drag files here or choose file  text text docx X                                                                          | Progress Objectives |  |
| 4                                | Please complete all the required fields.<br>Please upload your project report *<br>If your evidence is sensitive this can be submitt<br>uploaded here.<br>Drag files here or choose file<br>test docx ×<br>Not enough entries, 1 required                                    | Progress Objectives |  |
| 4                                | Please complete all the required fields.<br>Please upload your project report *<br>If your evidence is sensitive this can be submitt<br>uploaded here.<br>Drag files here or choose file<br>test docx ×<br>Not enough entries, 1 required                                    | Progress Objectives |  |
| 4                                | Please complete all the required fields.<br>Please upload your project report *<br>If your evidence is sensitive this can be submitt<br>uploaded here.<br>Drag files here or choose file<br>test docx ×<br>Not enough entries, 1 required                                    | Progress Objectives |  |
| 4                                | Please complete all the required fields.<br>Please upload your project report *<br>If your evidence is sensitive this can be submitt<br>uploaded here.<br>Drag files here or choose file<br>test docx ×<br>Not enough entries, 1 required<br>The project report is attached. | Progress Objectives |  |
| 4                                | Please complete all the required fields.<br>Please upload your project report *<br>If your evidence is sensitive this can be submitt<br>uploaded here.<br>Drag files here or choose file<br>test docx ×<br>Not enough entries, 1 required                                    | Progress Objectives |  |

- Do not forget to Save and continue to move to the next tab. •
- You will be presented with a Progress tab. Please include your supervision meetings here and entering your training events etc as indicated in the fields. All fields are required to be completed. Last but not least you will be required to complete the Objective fields. Once again these fields are all required to be completed. Once completed you can check your entries, once you are happy that all fields are completed to your satisfaction press the continue button. Then click the Confirm and Submit button and add any notes as required.
- Once again after completing the process you are presented with a summary screen • indicating the status of the request and who it is currently with. As in all requests you will receive an email confirmation regarding your request and your approver (in this case your supervisor) will also receive an email advising them that they have an outstanding action. You as the student can also check this status by viewing the main student page as per below.

| Jpgrade - Mr /       | Aamir Day               | ( <b>4</b> )           |  |
|----------------------|-------------------------|------------------------|--|
|                      |                         |                        |  |
|                      |                         |                        |  |
| <b></b>              |                         |                        |  |
| pgrade               |                         |                        |  |
| ītle                 | Upgrade - Mr Aamir Day  | STATUS                 |  |
| Student              | Mr Aamir Day            | Waiting for supervisor |  |
| Project              | Others the friend of by | CURRENTLY WITH         |  |
| Date                 | 12 Feb 2021             | Kaylyn Andrews         |  |
| Supervisor           | Prof Kaylyn Andrews     |                        |  |
| upervisor            | Dr Sabrina Cole         | APPLICATION            |  |
|                      | Prof Danell Riley       | Student form           |  |
|                      | Prof Georg Anderson     |                        |  |
| Academic year        | 2020 - 2021             | Download printable PDF |  |
| Student Project Type | MPhil                   |                        |  |
|                      |                         | Add note               |  |
|                      |                         |                        |  |
| Tasks                |                         |                        |  |
| Upgrade              |                         |                        |  |
| Waiting for supe     | rvisor                  |                        |  |
| Aamir Day confin     | ned details             | 12 Feb 2021, 16:50     |  |
| Aamir Day submi      | tted the application    | 12 Feb 2021, 17:00     |  |

- The Admin teams within the faculties appoint the accessors for the mini viva as follows:
- Following an email advising the Administrators in the faculties that there is an outstanding task for them to complete. They can review this task by selecting the task bar in PINK at the top of the screen.

| Fig  | 56 |
|------|----|
| 1 10 |    |

| Search Browse                     | Recent TESTING                                                  | Tasks              | 1 Sam Townsend ☆                                               |  |
|-----------------------------------|-----------------------------------------------------------------|--------------------|----------------------------------------------------------------|--|
| rade - Mr Aam                     | r Day                                                           |                    |                                                                |  |
|                                   |                                                                 |                    |                                                                |  |
| t Mr A                            | ade - Mr Aamir Day<br>amir Day                                  |                    | STATUS<br>Waiting for appointment of<br>assessors              |  |
|                                   | rs the friend of by<br>eb 2021                                  |                    | CURRENTLY WITH<br>Sam Townsend                                 |  |
| Dr S<br>Prof                      | Kaylyn Andrews<br>abrina Cole<br>Danell Riley<br>Georg Anderson |                    | <ul><li>Delegate this task</li><li>Appoint assessors</li></ul> |  |
|                                   | - 2021                                                          |                    | APPLICATION                                                    |  |
| t Project Type MPh                | 8                                                               |                    | Student form                                                   |  |
|                                   |                                                                 |                    | ASSESSMENT                                                     |  |
|                                   |                                                                 |                    | Supervisor form                                                |  |
| Upgrade<br>Waiting for appointmen | of assessors                                                    |                    | Download printable PDF                                         |  |
| Aamir Day confirmed det           | ils                                                             | 12 Feb 2021, 16:50 |                                                                |  |
| Aamir Day submitted the           | application                                                     | 12 Feb 2021, 17:00 | Add note                                                       |  |

• Once reviewed they can appoint the assessors by selecting the Green Appoint assessors button on the right-hand side of the screen as shown above.

| Fig 5 | 57 |
|-------|----|
|-------|----|

| Appoint assess | ors Regulation              |                        |      |
|----------------|-----------------------------|------------------------|------|
|                |                             |                        |      |
| Please comple  | te all the required fields. |                        |      |
|                |                             |                        |      |
| Confirm Assess |                             |                        |      |
| Prof Devora Ab | bott                        |                        |      |
| Or where as    | sessor does not be          | ive an existing record |      |
|                |                             | -                      |      |
| Title          | First *                     | Last *                 |      |
|                |                             |                        |      |
| Post           |                             |                        |      |
|                |                             |                        |      |
| Address        |                             |                        |      |
| Address        |                             |                        |      |
|                |                             |                        |      |
|                |                             | 1                      |      |
|                |                             |                        |      |
| Telephone      |                             |                        |      |
|                |                             |                        |      |
| Email          |                             |                        |      |
|                |                             |                        | Remo |
|                |                             |                        | Remo |
|                |                             |                        |      |
| Add another    |                             |                        |      |

- Add in the assessors details if not pre populated a manual entry can be made. You can also add another assessor by selecting the Add another button shown by the blue arrow. There are 2 entries required here then save and continue.
- You are then prompted by a Regulation screen which asks you to confirm that you have read the regulations and that you can confirm that the application does not have any conflicts of interest associated with the application.
- Once confirmed save and continued as before.

| Fig | 58 |
|-----|----|
|     |    |

| Edit Appoint        | Assessors: Upgrade - Mr Aamir Day                                  |
|---------------------|--------------------------------------------------------------------|
| Appoint assessors   | Regulation                                                         |
| Can you confirm tha | t there are no conflicts of interest in line with the Regulations? |
| • Yes               |                                                                    |
| ⊖ No                |                                                                    |
| Save and continue   | Save for later                                                     |
| Appoint assessors   | Regulation                                                         |

Check the information you have provided is correct and continue

|             |                       |                         | Review   Confirm           |
|-------------|-----------------------|-------------------------|----------------------------|
| You have cl | hosen to confirm appo | pint of upgrade assess  | ors.                       |
| Confirm:    | Confirm assessors     | Cancel                  |                            |
| Notes (Note | es can be seen by the | student and all staff r | eviewing this application) |

- Confirm: Confirm assessors selection.
- This is On hold until the viva date is confirmed. Once the viva dates has been agreed, select the Green button Edit viva date and add the date of the mini viva.

### Fig 60

| Upgrade - Mr Aamir Day      |                                         | (*)                |                                    |  |
|-----------------------------|-----------------------------------------|--------------------|------------------------------------|--|
|                             |                                         |                    |                                    |  |
| -                           |                                         |                    |                                    |  |
| grade                       |                                         |                    |                                    |  |
| grade                       |                                         |                    |                                    |  |
| tle                         | Upgrade - Mr Aamir Day                  |                    | STATUS                             |  |
| udent                       | Mr Aamir Day<br>Others the friend of by |                    | Waiting for viva date              |  |
| roject                      |                                         |                    | CURRENTLY WITH<br>On hold          |  |
| ate                         | 12 Feb 2021                             |                    | <ul> <li>Edit viva date</li> </ul> |  |
| upervisor                   | Prof Kaylyn Andrews                     |                    | Appoint assessors                  |  |
| Dr Sabrina Cole             |                                         |                    | Appoint assessors                  |  |
|                             | Prof Danell Riley                       |                    | APPLICATION                        |  |
|                             | Prof Georg Anderson                     |                    | Student form                       |  |
| cademic year                | 2020 - 2021                             |                    | Student form                       |  |
| udent Project Type          | MPhil                                   |                    | ASSESSMENT                         |  |
| ssessor                     | Prof Devora Abbott<br>Dr Stace Abbott   |                    |                                    |  |
|                             | Dr Slace Abbolt                         |                    | Supervisor form                    |  |
|                             |                                         |                    | Appoint Assessors                  |  |
| asks                        |                                         |                    | Appoint Assessors                  |  |
| Upgrade<br>Waiting for viva | date                                    |                    | Download printable PDF             |  |
| Aamir Day confirr           | ned details                             | 12 Feb 2021, 16:50 |                                    |  |
| Aamir Day submi             | tted the application                    | 12 Feb 2021, 17:00 | Add note                           |  |
| Kaylyn Andrews p            | progressed the application              | 09 Mar 2021, 16:43 |                                    |  |
| Sam Townsend o              | onfirmed the appointed assessors        | 22 Mar 2021, 17:42 |                                    |  |
|                             |                                         |                    |                                    |  |
|                             |                                         |                    |                                    |  |
| <b>j</b> 61                 |                                         |                    |                                    |  |

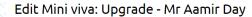

| Mini viva date * |
|------------------|
| 22 Mar 2021      |

Save and continue Save for later

- Enter the mini viva date here then Save and continue.
- Once this is completed all of the assessors post viva are required to submit a report. An email
  is sent to all assessors for the reports.

#### Viva scheduling: Examination - Abby Norman

| Title      |                | Examination - Abby Norman          |                    |                           |
|------------|----------------|------------------------------------|--------------------|---------------------------|
| Student    |                | Abby Norman                        |                    |                           |
| Supervisor |                | Dr Teodor Holland                  |                    | STATUS                    |
|            |                | Dr Arel Lambert                    |                    | Waiting for Viva to occur |
|            |                | Dr Sher Carter                     |                    | CURRENTLY WITH            |
| Project    |                | By issue business moment study for | od lot by          | Devora Abbott             |
| Chair      |                | Prof Devora Abbott                 |                    | Delegate this task        |
| Examiner   |                |                                    |                    | Confirm Viva occurre      |
|            | Internal       | Dr Ephrem Barber                   |                    | Reschedule viva           |
|            | External       | Dr External Examiner               |                    |                           |
| Date       |                | 17 Feb 2021                        |                    | APPLICATION               |
| Observer   |                | Dr Teodor Holland                  |                    | APPLICATION               |
| Academic y | rear           | 2020 - 2021                        |                    | Viva and catering details |
| Barb       | Owens starte   | d the workflow                     | 22 Mar 2021, 14:48 |                           |
| Syste      | em automatica  | ally sent workflow to updated user | 22 Mar 2021, 16:54 | ASSESSMENT                |
| Devo       | ora Abbott sch | eduled the Viva                    | 22 Mar 2021, 17:09 | ASSESSMENT                |
| Barh       | Owens confin   | med catering has been ordered      | 22 Mar 2021, 17:10 | Catering confirmation     |

 Once the mini viva has taken place the green Confirm Viva occurred button can be selected as above.

Add note

 The confirmation is just a confirmation screen which requires selecting and adding notes if required.

Fig 63

| Progre      | ss: Viva s        | heduling: Exa          | amination        | - Abby No         | orman    |
|-------------|-------------------|------------------------|------------------|-------------------|----------|
| You are cor | nfirming that the | viva took place, and   | closing the viva | arrangements wo   | orkflow. |
| Confirm:    | Confirm the V     | va went ahead as scł   | neduled Car      | ncel              |          |
| Notes (Not  | es can be seen    | by the student and all | staff reviewing  | this application) |          |
|             |                   |                        |                  |                   |          |
|             |                   |                        |                  |                   |          |
|             |                   |                        |                  |                   |          |

 For more details regarding the Administration role for the Upgrade process please review the PGR Manager Faculty Administrator Guide available on the GSN and Microsoft site.

# **Re-Registration**

- All students are required to complete Ithe Re-Registration process. This is done through the PGR Manager system, once the student has completed their Re-registration you as the DRD/DAD will be emailed with a task for actioning.
- Open the task in the usual way. Where you will see the outstanding task ready for your action and comments.

| Search             | Browse Recent TESTING                                  | Task               | ts 🔁 Arel Lambert 🌣 Help       |  |
|--------------------|--------------------------------------------------------|--------------------|--------------------------------|--|
| Re-registrat       | ion - Abby Norman                                      |                    |                                |  |
| registration       |                                                        |                    |                                |  |
| Title              | Re-registration - Abby Norman                          | 1                  | STATUS<br>Waiting for DRD/DAD  |  |
| Student<br>Project | Abby Norman<br>By issue business moment stu            | idy food lot by    | CURRENTLY WITH<br>Arel Lambert |  |
| Date               | 18 Feb 2021                                            |                    | Progress application           |  |
| Supervisor         | Dr Teodor Holland<br>Dr Arel Lambert<br>Dr Sher Carter |                    | Return to Student              |  |
| Academic year      | 2020 - 2021                                            |                    | APPLICATION                    |  |
|                    |                                                        |                    | Student form                   |  |
| Tasks              |                                                        |                    | Download printable PDF         |  |
| Re-registration    |                                                        |                    |                                |  |
| Abby Norman        | confirmed details                                      | 18 Feb 2021, 13:16 | Add note                       |  |
| Abby Norman        | submitted the application                              | 22 Mar 2021, 14:49 |                                |  |

the re-registration request, select the green Progress application button on the righthand of the screen as show above.

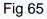

Fig

|                           | Faculty/ARC form: Re-regis                                                          |                              |  |  |
|---------------------------|-------------------------------------------------------------------------------------|------------------------------|--|--|
| ⊖ Yes                     | e student achieved satisfactory academic                                            | progress?*                   |  |  |
|                           | be what actions are being taken to resolve<br>nt's progress:                        | any issues or concerns with  |  |  |
|                           |                                                                                     |                              |  |  |
| suppo                     | rm that the faculty/institute is satisfied wit<br>rts that they be re-registered. * | h the student's progress and |  |  |
| ⊖ Yes<br>○ No<br>If no, c | describe what actions should be taken:                                              |                              |  |  |
|                           |                                                                                     | h                            |  |  |
| Notes                     |                                                                                     |                              |  |  |
| Save                      | and continue Save for later                                                         | li.                          |  |  |
|                           |                                                                                     |                              |  |  |
|                           |                                                                                     |                              |  |  |

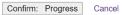

Notes (Notes can be seen by the student and all staff reviewing this application)

- Once completed Confirm: Progess the re-registration.
- Once completed the request moves onto the Research Degrees Team for their comments and approval. Once this has been confirmed by the Research Degrees Team the student will notice the STATUS and Approved on their My project view and giving reminder date for the next re-registration reminder.

Fig 67

| By Issue busing       | ess moment        | study food lo     | ot by         |                 | 4                      |  |
|-----------------------|-------------------|-------------------|---------------|-----------------|------------------------|--|
| nt Project            | •**•              |                   |               |                 |                        |  |
| ïtle                  | By issue business | moment study food | lot by        | Project history | istory                 |  |
| itudent               | Abby Norman       |                   |               |                 |                        |  |
| upervisor             | Dr Teodor Holland |                   |               | Project date    | es <sup>ct</sup> dates |  |
|                       | Dr Arel Lambert   |                   |               |                 |                        |  |
|                       | Dr Sher Carter    |                   |               | Supervision me  | eeion meetings         |  |
| tudent Project Status | Active            |                   |               |                 |                        |  |
| roject mode           | Full Time         |                   |               | Induction       | I                      |  |
| tudent Project Type   | PhD               |                   |               |                 |                        |  |
| tudent Project Stage  | Submitted         |                   |               | Progress review | review                 |  |
| , 0                   |                   |                   |               |                 |                        |  |
|                       |                   |                   |               | Re-registration | ration                 |  |
|                       | Date completed    | Deadline          | Reminder sent |                 |                        |  |
| Project start         | 27 Sep 2019       |                   |               | Examination     | tion                   |  |
| Progress review       |                   | 20 Apr 2021       | 23 Feb 2021   |                 |                        |  |
| Re-registration       |                   | 13 Sep 2020       | 13 Aug 2020   |                 |                        |  |
|                       |                   | 18 Feb 2021       |               |                 |                        |  |

# Examinations

| jearch                        |            | Search I       | Browse Recen                 | t TESTING              | Tas                | sks 🙎 🛛 Ab                | by Norman 🌣                     | Help       |  |
|-------------------------------|------------|----------------|------------------------------|------------------------|--------------------|---------------------------|---------------------------------|------------|--|
|                               | E          | xamination     | - Abby Nor                   | rman                   |                    |                           |                                 |            |  |
|                               |            | ination        |                              |                        |                    |                           |                                 |            |  |
| ersity                        | Tit        | le             | Examination                  | - Abby Norman          |                    | STATUS                    |                                 |            |  |
| Arts & S                      |            | udent          | Abby Norma                   | an                     |                    | Pre-exar                  | nination                        |            |  |
| icience,<br>, Engin<br>matics | 00         | pervisor       | Dr Teodor He<br>Dr Arel Lami | bert                   |                    | Notice to<br>Received     | submit                          |            |  |
| Vellbei                       |            |                | Dr Sher Carl                 |                        |                    | Exam pan                  | el nomination                   |            |  |
| and Lan                       | guage Pr   | oject          | By issue bus                 | siness moment study fo | od lot by          | In progress               |                                 |            |  |
| Jniversi                      | Da         | ate            | 17 Feb 2021                  | 1                      |                    | -                         | the supervisor's                | s exam     |  |
|                               | Schools Ac | ademic year    | 2020 - 2021                  |                        |                    | With: Teod                |                                 |            |  |
| tes                           |            |                |                              |                        |                    | Thesis su                 | bmission                        |            |  |
|                               | Ta         | asks           |                              |                        |                    | In progress               |                                 |            |  |
| es (meeting                   | gs         | Examination r  | record                       |                        |                    | Awaiting si<br>With: Teod | upervisor declar<br>lor Holland | ation form |  |
| ngs                           |            | Abby Norman    | started the workflow         | N                      | 17 Feb 2021, 17:07 | Add r                     | note                            |            |  |
| af all and a second           |            | Notice to sub  | mit                          |                        |                    |                           |                                 |            |  |
| ()))))it                      |            | Abby Norman    | started the workflow         | N                      | 17 Feb 2021, 17:07 |                           |                                 |            |  |
|                               |            | Abby Norman    | submitted notice             |                        | 18 Feb 2021, 08:53 |                           |                                 |            |  |
|                               |            |                | added a note:                |                        | 18 Feb 2021, 08:59 |                           |                                 |            |  |
| Jules                         |            |                | nd the statement fiel        | ld.                    |                    |                           |                                 |            |  |
| innini,                       |            | Exam panel n   |                              |                        |                    |                           |                                 |            |  |
|                               |            |                | d started the workflo        | ow                     | 18 Feb 2021, 08:59 |                           |                                 |            |  |
|                               |            | Thesis submi   |                              |                        |                    |                           |                                 |            |  |
|                               |            | Teodor Holland | d started the workflo        | DW                     | 18 Feb 2021, 08:59 |                           |                                 |            |  |
|                               |            | Notice to sub  | mit                          |                        |                    |                           |                                 |            |  |
|                               |            | Teodor Holland | confirmed notice             |                        | 18 Feb 2021, 08:59 |                           |                                 |            |  |
|                               |            | Thesis submi   | ssion                        |                        |                    |                           |                                 |            |  |
|                               |            |                |                              |                        |                    |                           |                                 |            |  |
|                               |            |                |                              |                        |                    |                           |                                 |            |  |

- vhom on. The tasks listing shows all information and actions to date and where the examination is in the process.
- The next stage is for the supervisor to review the task and approve. An email alert is • sent to the supervisor indicating that there is a task awaiting action.

| owse   | Recent     | TESTING                 | Tasks 🙎                   | Teodor Holland 🌣  | Hel |
|--------|------------|-------------------------|---------------------------|-------------------|-----|
|        |            |                         |                           |                   |     |
| vers   | ity        |                         |                           |                   |     |
|        |            |                         |                           |                   |     |
|        |            |                         |                           |                   |     |
|        |            |                         | Re                        | cent additions    |     |
| Select | t the task | bar and select the outs | standing task for the stu | dent in question. |     |
|        |            |                         |                           |                   |     |

| Search I      | Browse Recent TESTING                      | Tasks 🙎 Teodor Holland 🌣 Help              |
|---------------|--------------------------------------------|--------------------------------------------|
| suhm          | ission: Examination - Abby Normar          |                                            |
| 5 500111      |                                            |                                            |
|               | Examination - Abby Norman                  |                                            |
|               | Abby Norman                                |                                            |
| isor          | Dr Teodor Holland                          | STATUS                                     |
|               | Dr Arel Lambert                            | Awaiting supervisor declaration            |
|               | Dr Sher Carter                             | form                                       |
|               | By issue business moment study food lot by |                                            |
|               | 17 Feb 2021                                | Teodor Holland                             |
| ic year       | 2020 - 2021                                | Edit supervisors' candidate<br>declaration |
|               |                                            | Return to student                          |
| eodor Holland | d started the workflow 18 Fe               | b 2021, 08:59                              |
| Abby Norman   | submitted their thesis 18 Fe               | b 2021, 10:37                              |
|               |                                            | APPLICATION                                |

- You as the supervisor will notice that the STATUS is awaiting supervisor declaration form.
- It also states who the current task is with.
- To edit the supervisor's candidate declaration form, select the green button shown above.

Fig 71

| Supervisor                                |                                                                                                    |
|-------------------------------------------|----------------------------------------------------------------------------------------------------|
| Dr Teodor H                               | blland                                                                                                    |
| Is the lengt                              | n of the thesis as stated by the student correct? *                                                                         |
| ⊖ Yes                                     |                                                                                                    |
| ◯ No                                      |                                                                                                    |
|                                           |                                                                                                    |
| Please com                                | give details<br>ment on any statements made by the student or any other issues you<br>e.                                    |
| Please com                                | ment on any statements made by the student or any other issues you<br>e.                                                    |
| Please com<br>wish to rais<br>Support for | ment on any statements made by the student or any other issues you<br>e.                                                    |
| Please com<br>wish to rais                | ment on any statements made by the student or any other issues you<br>e.                                                    |
| Please com<br>wish to rais                | ment on any statements made by the student or any other issues you<br>e.<br>submission *<br>his submission for examination. |

- The supervisor is then required to complete all fields not forgetting to Save and continue once completed.
- Once completed and saved you will be prompted to check your details and continue by selecting the green button.

| Review: Thesis submission: Examination - Abby<br>Norman                                                                                                    |                        |            |
|----------------------------------------------------------------------------------------------------|------------------------|------------|
| Review     Sconfirm                                                                                                    |                        |            |
| Please review the information below before continuing.                                                                                                    | Continue               |            |
| Student form                                                                                                    | Student form           |            |
|                                                                                                    | Supervisors' candidate | declaratio |
| Thesis                                                                                                    |                        |            |
|                                                                                                    |                        |            |
| Thesis title                                                                                                    |                        |            |
| By issue business moment study food lot by                                                                                                    |                        |            |
| Do you wish to update your thesis title?                                                                                                    |                        |            |
| No                                                                                                    |                        |            |
| N                                                                                                    |                        |            |
| Please upload your thesis.                                                                                                    |                        |            |
| Test test.docx                                                                                                    |                        |            |
| Preview                                                                                                    |                        |            |
|                                                                                                    |                        |            |
| Details                                                                                                    |                        |            |
|                                                                                                    |                        |            |
| Length of thesis / portfolio of work                                                                                                    |                        |            |
| Number of words 10,000                                                                                                    |                        |            |
| Million the device bounds to a second the second device device device a second second se |                        |            |
| Where the thesis length exceeds the permitted word count, please confirm that<br>permission to submit an over length thesis has been granted by the Research                                                                                                    |                        |            |
| Degrees Committee.                                                                                                    |                        |            |
| Not applicable                                                                                                    |                        |            |
|                                                                                                    |                        |            |
| If no, please explain why your thesis is overlength.                                                                                                    |                        |            |
| Have any other individuals contributed to your research?                                                                                                    |                        |            |
| No                                                                                                    |                        |            |
|                                                                                                    |                        |            |
| If yes, please provide details                                                                                                    |                        |            |
| Have any parts of your thesis / dissertation been published?                                                                                                    |                        |            |
| nare any parts of your means a unsertation been published i                                                                                                    |                        |            |
| No                                                                                                    |                        |            |

• Once completed you will be presented with a Progress: Thesis submission screen, where once happy with your selection you can Confirm: Submit declaration. You can add notes at this point bearing in mind that they can be seen by the student.

| Fig 73                                                                                                    |                                                                                   |          |
|----------------------------------------------------------------------------------------------------|-----------------------------------------------------------------------------------|----------|
| Search Browse Recent TESTING   Progress: Thesis submission: Examination - Abby Norman   Review   Out have chosen to submit your candidate declaration form.   Confirm:   Submit declaration   Confirm:   Submit declaration Confirm: Submit declaration Submit declaration Sub                                                                                                    |                                                                                   |          |
| Progress: Thesis submission: Examination - Abby<br>Norman           Review         • Confirm           You have chosen to submit your candidate declaration form.         Confirm: Submit declaration form.           Notes (Notes can be seen by the student and all staff reviewing this application)         Image: Confirm: Confirm: |                                                                                   |          |
| Progress: Thesis submission: Examination - Abby<br>Norman           Review         • Confirm           You have chosen to submit your candidate declaration form.         Confirm: Submit declaration form.           Notes (Notes can be seen by the student and all staff reviewing this application)         Image: Confirm: Confirm: |                                                                                   |          |
| Progress: I hesis submission: Examination - Abby<br>Norman<br>Review • • Confirm<br>Vou have chosen to submit your candidate declaration form.<br>Confirm: Submit declaration Cancel<br>Notes (Notes can be seen by the student and all staff reviewing this application)                                                                                                    | Search Browse Recent TESTING                                                      | Task     |
| Progress: I hesis submission: Examination - Abby<br>Norman<br>Review • • Confirm<br>Vou have chosen to submit your candidate declaration form.<br>Confirm: Submit declaration Cancel<br>Notes (Notes can be seen by the student and all staff reviewing this application)                                                                                                    |                                                                                   |          |
| Norman         Review       • Confirm         You have chosen to submit your candidate declaration form.         Confirm:       Submit declaration         Cancel         Notes (Notes can be seen by the student and all staff reviewing this application)                                                                                                    | Progress: Thesis submission: Examination - Abby                                   |          |
| Review       Confirm         You have chosen to submit your candidate declaration form.         Confirm:       Submit declaration         Cancel         Notes (Notes can be seen by the student and all staff reviewing this application)                                                                                                    |                                                                                   |          |
| You have chosen to submit your candidate declaration form.         Confirm:       Submit declaration         Cancel         Notes (Notes can be seen by the student and all staff reviewing this application)                                                                                                    |                                                                                   |          |
| You have chosen to submit your candidate declaration form.         Confirm:       Submit declaration         Cancel         Notes (Notes can be seen by the student and all staff reviewing this application)                                                                                                    |                                                                                   |          |
| You have chosen to submit your candidate declaration form.         Confirm:       Submit declaration         Cancel         Notes (Notes can be seen by the student and all staff reviewing this application)                                                                                                    | Parlan > 0.0                                                                      | Constant |
| Confirm: Submit declaration Cancel Notes (Notes can be seen by the student and all staff reviewing this application)                                                                                                    | Review - Co                                                                       | Junim    |
| Confirm: Submit declaration Cancel Notes (Notes can be seen by the student and all staff reviewing this application)                                                                                                    |                                                                                   |          |
| Notes (Notes can be seen by the student and all staff reviewing this application)                                                                                                    | You have chosen to submit your candidate declaration form.                        |          |
| Notes (Notes can be seen by the student and all staff reviewing this application)                                                                                                    | Confirm: Submit declaration Cancel                                                |          |
|                                                                                                    | Note: (Note: can be easy by the student and all staff reviewing this application) |          |
|                                                                                                    |                                                                                   |          |
|                                                                                                    |                                                                                   |          |
|                                                                                                    |                                                                                   |          |
|                                                                                                    |                                                                                   |          |
|                                                                                                    |                                                                                   |          |
|                                                                                                    |                                                                                   |          |
|                                                                                                    |                                                                                   |          |
|                                                                                                    |                                                                                   |          |
|                                                                                                    |                                                                                   |          |
| Page   40                                                                                                    | Page   40                                                                         |          |
|                                                                                                    |                                                                                   |          |
|                                                                                                    |                                                                                   |          |
|                                                                                                    |                                                                                   |          |

- Once completed you will notice that the Status bar advises you that it is awaiting a supervisor declaration form. All supervisors that are assigned to the student are required to complete this form and will not move on to the next step until all supervisors supply the form following the steps just covered above.
- Once all supervisors have completed the declaration forms the system prompts the action of the RDT/ARC Coordinator for their review.

## Affiliated Research Centres Only

#### Tasks 1 🛛 Barb Owens 🌣 🛛 Help Search Browse Recent Add TESTING Thesis submission: Examination - Abby Norman lītle Examination - Abby Norman Student Abby Norman Dr Teodor Holland STATUS Supervisor Awaiting RDT/ARC coordinator Dr Arel Lambert review Dr Sher Carter CURRENTLY WITH Research Degrees Team By issue business moment study food lot by Project 17 Feb 2021 Date Delegate this task Academic year 2020 - 2021 Review/edit RDT/ARC coordinator revi Teodor Holland started the workflow 18 Feb 2021, 08:59 Refer to RDC Abby Norman submitted their thesis 18 Feb 2021, 10:37 Return to supervis 22 Mar 2021, 10:12 Teodor Holland submitted their candidate declaration form Arel Lambert submitted their candidate declaration form 22 Mar 2021, 10:15 APPLICATION Sher Carter submitted their candidate declaration form 22 Mar 2021, 10:16 Student form ASSESSMENT Supervisors' candidate

 As an ARC coordinator you can view this task by selecting the Green review/edit RDT/ARC coordinator review button as indicated above.

alaration

 You are then prompted to confirm the process has been completed and that all regulations have been followed on completion of the form.

Fig 75

Page | 41

Fig 74

|                                | /ARC coordinator review: Thesis submission:<br>tion - Abby Norman    |
|--------------------------------|----------------------------------------------------------------------|
| I confirm that                 | t due process has been followed in the recommendation of this        |
| submission fo<br>on the form * | or examination, and that this form has been submitted by those named |
|                                |                                                                      |

## Hardcopy thesis posted to examiners \*

NOTE: the thesis should not be posted until the exam panel has been approved

Save for later

Save and continue

• Once the student has completed the Notice of Submission and all the supervisors assigned to the student have also submitted their declarations the student's Examination Panel are to be selected. The selection to start the process is made from the task made in the email alert notification.

| Search       | Browse Recent TESTING                                  | Tasks              | s 🚺 Teodor Holland 🌣 Help                                                    |
|--------------|--------------------------------------------------------|--------------------|------------------------------------------------------------------------------|
| kaminatio    | n - Abby Norman                                        |                    | 4                                                                            |
| 5            |                                                        |                    |                                                                              |
| ation        | Examination - Abby Norman                              |                    | STATUS                                                                       |
| dent         | Abby Norman                                            |                    | Pre-examination                                                              |
| ervisor      | Dr Teodor Holland<br>Dr Arel Lambert<br>Dr Sher Carter |                    | Notice to submit<br>Received                                                 |
| oject        | By issue business moment study                         | food lot by        | Exam panel nomination                                                        |
| le           | 17 Feb 2021                                            | localist by        | In progress<br>Waiting for the supervisor's exam                             |
| ademic year  | 2020 - 2021                                            |                    | panel nomination form                                                        |
|              |                                                        |                    | With: Teodor Holland                                                         |
| sks          |                                                        |                    | Thesis submission<br>Complete                                                |
| Examination  | record                                                 |                    | Viva scheduling                                                              |
| Abby Norma   | n started the workflow                                 | 17 Feb 2021, 17:07 | In progress<br>Waiting for the Viva to be scheduled<br>With: Rene Cartwright |
| Abby Norma   | 7 started the workflow                                 | 17 Feb 2021, 17:07 | Add note                                                                     |
| Abby Norma   | a submitted notice                                     | 18 Feb 2021, 08:53 |                                                                              |
| Teodor Holla | nd added a note:                                       | 18 Feb 2021, 08:59 |                                                                              |
| Please am    | end the statement field.                               |                    |                                                                              |
| Exam panel   | nomination                                             |                    |                                                                              |
| Teodor Holla | nd started the workflow                                | 18 Feb 2021, 08:59 |                                                                              |
| Thesis subr  | nission                                                |                    |                                                                              |
| Teodor Holia | nd started the workflow                                | 18 Feb 2021, 08:59 |                                                                              |
| Notice to su | bmit                                                   |                    |                                                                              |
|              | nd confirmed notice                                    | 18 Feb 2021, 08:59 |                                                                              |

- Once selected you will be presented with the Exam Panel Nomination screen.
- At this point the task can be delegate to another member of the team by selecting Delegate this task or indeed can be taken over by any member of the team assigned to the student.

# Fig 77

| Title         | Examination - Abby Norman                              |                                                                          |  |
|---------------|--------------------------------------------------------|--------------------------------------------------------------------------|--|
| Student       | Abby Norman                                            |                                                                          |  |
| Supervisor    | Dr Teodor Holland<br>Dr Arel Lambert<br>Dr Sher Carter | <b>STATUS</b><br>Waiting for the supervisor's exam panel nomination form |  |
| Project       | By issue business moment study food lot by             | CURRENTLY WITH<br>Teodor Holland                                         |  |
| Date          | 17 Feb 2021                                            | Delegate this task                                                       |  |
| Academic year | 2020 - 2021                                            | <ul> <li>Edit exam panel nomination</li> </ul>                           |  |
| Teodor Hollan | d started the workflow 18 Feb 2021, 08:59              |                                                                          |  |
|               |                                                        | Add note                                                                 |  |

• To progress the task, select the Green Edit exam panel nomination button on the right-hand side as indicated above.

Fig 78

| Date of OU EPC training*     Dor where chair does not have an existing record     The   Pist*     Post     Post        Address     Address        Telephone     Email*     UK MPNi        UK MPNi        UK MPNi           UK MPNi              Add name of Chair from prepopulated list. If the Chair is external, then the details can be added manually.                  Address   Telephone                    Wunder of research degree students supervised and examined:                                                                                                    |                                                                                                    |                       | Examination - A           | l nomination: Exam par<br>bby Norman |                                                                                                    |
|----------------------------------------------------------------------------------------------------|----------------------------------------------------------------------------------------------------|-----------------------|---------------------------|--------------------------------------|----------------------------------------------------------------------------------------------------|
| Swe and continue Swe for later                                                                                                    |                                                                                                    |                       | Guidance Chair Inte       | rnal examiner External examiner      | Panel                                                                                                    |
| Guidance       Chair       Internal examiner       Panel         Edit Exam panel nomination:       Examination - Abby Norman         Guidance       Chair       Internal examiner       Panel         If the Exam Panel Chair does not have previous experience chairing an exam panel, they all need to receive the relevant training and blefing before the exam.       Image: Chair Internal examiner       Examination - Abby Norman         Chair       Image: Chair Internal examiner       Examination - Abby Norman       Image: Chair Internal examiner       Examination - Abby Norman         Chair       Internal examiner       Examination - Abby Norman       Image: Chair Internal examiner       Examination - Abby Norman         Chair       Internal examiner       Examination - Abby Norman       Image: Chair Internal examiner       Examination - Abby Norman         Chair       Internal examiner       Examination - Abby Norman       Image: Chair Internal examiner       Image: Chair Internal examiner         Chair       Internal examiner       Image: Chair Internal examiner       Image: Chair Internal examiner       Image: Chair Internal examiner         Chair       Internal examiner       Image: Chair Internal examiner       Image: Chair Internal examiner       Image: Chair Internal examiner         Chair       Internal examiner       Image: Chair Internal examiner       Image: Chair Internal examiner       Image:                                                                                                    |                                                                                                    |                       | Please refer to the Resea | rch Degrees Regulations for guidance | a                                                                                                    |
| Edit Exam panel nomination: Exam panel nomination:<br>Examination - Abby Norman  Guidance Chair Internal examiner External examiner Panel  The Exam Panel Chair does not have previous experience chairing an exam panel, they all need to create the relevant training and blefing before the exam.  Chair  Chair Chair  Chair  Chair  Chair  Chair  Chair  Chair |                                                                                                    |                       | Save and continue         | Save for later                       |                                                                                                    |
| Examination - Abby Norman     Guidano Chair Internal examiner External examiner Panel   If the Exam Panel Chair does not have previous experience chairing an exam panel, they will need to receive the relevant training and briefing before the exam.   Chair   Chair   Date of OU EPC training*   Or where chair does not have an existing record   The                                                                                                    |                                                                                                    |                       | Guidance Chair Inte       | ernal examiner External examiner     | Panel                                                                                                    |
| Examination - Abby Norman     Guidano Chair Internal examiner External examiner Panel   If the Exam Panel Chair does not have previous experience chairing an exam panel, they will need to receive the relevant training and briefing before the exam.   Chair   Chair   Date of OU EPC training*   Or where chair does not have an existing record   The                                                                                                    |                                                                                                    |                       |                           |                                      |                                                                                                    |
| Examination - Abby Norman     Guidano Chair Internal examiner External examiner Panel   If the Exam Panel Chair does not have previous experience chairing an exam panel, they will need to receive the relevant training and briefing before the exam.   Chair   Chair   Date of OU EPC training*   Or where chair does not have an existing record   The                                                                                                    |                                                                                                    |                       |                           |                                      |                                                                                                    |
| If the Exam Panel Chair does not have previous experience chairing an exam panel, they will need to receive the relevant training and briefing before the exam.   Chair   Date of OU EPC training *   Or where chair does not have an existing record   Title   Post   Post   Address   Grave   Telephone   Email *   UK MPNI   UK MPNI   UK MPNI   UK MPNI   UK MPNI   UK MPNI   UK MPNI   UK MPNI                                                                                                    |                                                                                                    |                       |                           |                                      |                                                                                                    |
| If the Exam Panel Chair does not have previous experience chairing an exam panel, they will need to receive the relevant training and briefing before the exam.   Chair   Date of OU EPC training *   Or where chair does not have an existing record   Title   Post   Post   Address   Grave   Telephone   Email *   UK MPNI   UK MPNI   UK MPNI   UK MPNI   UK MPNI   UK MPNI   UK MPNI   UK MPNI                                                                                                    |                                                                                                    |                       |                           |                                      |                                                                                                    |
| will need to receive the relevant training and briefing before the exam.   Chair   Date of OU EPC training*   Date of OU EPC training*   Or where chair does not have an existing record   Tite   First*   Last*   Post   Beaded manually.   Please ensure all supervision details are completed accompanied by the full CV. Information must agree on system and CV.   Telephone   Email*   Number of research degree students supervised and examined:   VK NPNI   UK NPNI   UK NPNI   VK NPNI   UK NPNI   VK NPNI   UK NPNI                                                                                                    | Guidance Chair I                                                                                                    | nternal examiner Ex   | ternal examiner Panel     |                                      |                                                                                                    |
| Chair   Date of OU EPC training '   Or where chair does not have an existing record   Tite   First   Last   Post   Address   Address   Address   Telephone   Email *   Number of research degree students supervised and examined:     UK MPNI   UK MPNI                                                                                                    |                                                                                                    |                       |                           |                                      |                                                                                                    |
| Or where chair does not have an existing record     Title     First*     Last*     populated list. If the Chair is external, then the details can be added manually.   Please ensure all supervision details are completed accompanied by the full CV. Information must agree on system and CV.      Telephone     Email *     UK MPNI UK PND        UK MPNI UK PND                                                                                                    | Chair                                                                                                    | relevant training and | bhanng baiora tha axam.   |                                      |                                                                                                    |
| Or where chair does not have an existing record     Title     First*     Last*     populated list. If the Chair is external, then the details can be added manually.   Please ensure all supervision details are completed accompanied by the full CV. Information must agree on system and CV.      Telephone     Email *     UK MPNI UK PND        UK MPNI UK PND                                                                                                    |                                                                                                    |                       |                           |                                      |                                                                                                    |
| Title First *   Last *   Post   Address   Address   Address   Please ensure all supervision details are completed accompanied by the full CV. Information must agree on system and CV.   Telephone   Number of research degree students supervised and examined:   UK MPhil   UK MPhil   Prof Doc                                                                                                    |                                                                                                    |                       |                           |                                      |                                                                                                    |
| Title First *   Last *   Post   Address   Address   Address   Please ensure all supervision details are completed accompanied by the full CV. Information must agree on system and CV.   Telephone   Number of research degree students supervised and examined:   UK MPhil   UK MPhil   Prof Doc                                                                                                    |                                                                                                    | ing *                 |                           |                                      |                                                                                                    |
| Title First*   Last*   populated list. If the Chair is external, then the details can be added manually. Please ensure all supervision details are completed accompanied by the full CV. Information must agree on system and CV. Email * UK MPhil UK MPhil UK MPhil UK MPhil UK PD Prof Doc                                                                                                    |                                                                                                    | ing *                 |                           |                                      |                                                                                                    |
| Post Post Address Address Address Telephone Email * UK MPhil UK PhD Prof Doc                                                                                                    | Date of OU EPC traini                                                                                                    |                       | n existing record         |                                      | Add name of Chair from r                                                                                                    |
| Address Address  Felephone Email *  UK MPhil UK PhD Prof Doc                                                                                                    | Date of OU EPC traini                                                                                                    | loes not have a       |                           |                                      |                                                                                                    |
| Address details are completed accompanied by the full CV. Information must agree on system and CV.                                                                                                    | Date of OU EPC traini                                                                                                    | loes not have a       |                           |                                      | populated list. If the Chai<br>external, then the details a                                                                                                    |
| Telephone       Information must agree on system and CV.         Email *       Victor of research degree students supervised and examined:         UK MPhil       UK PhD         Prof Doc                                                                                                    | Date of OU EPC traini                                                                                                    | loes not have a       |                           |                                      | populated list. If the Chai<br>external, then the details a                                                                                                    |
| Telephone   Information must agree on system and CV. Information must agree on system and CV. Information must agree on system agree on system agree on sys                                | Date of OU EPC traini                                                                                                    | loes not have a       |                           |                                      | populated list. If the Chai<br>external, then the details o<br>be added manually.<br>Please ensure all supervisi                                                                                     |
| Telephone   Email *   Number of research degree students supervised and examined:     UK MPhil   UK PhD Prof Doc                                                                                                    | Date of OU EPC traini                                                                                                    | loes not have a       |                           |                                      | populated list. If the Chai<br>external, then the details o<br>be added manually.<br>Please ensure all supervisi<br>details are completed                                                            |
| Email *  Number of research degree students supervised and examined: UK MPhil UK PhD Prof Doc                                                                                                    | Date of OU EPC traini                                                                                                    | loes not have a       |                           |                                      | populated list. If the Chai<br>external, then the details o<br>be added manually.<br>Please ensure all supervisi<br>details are completed<br>accompanied by the full C                               |
| Number of research degree students supervised and examined:<br>UK MPhil UK PhD Prof Doc                                                                                                    | Date of OU EPC traini                                                                                                    | loes not have a       |                           |                                      | populated list. If the Chai<br>external, then the details of<br>be added manually.<br>Please ensure all supervisi<br>details are completed<br>accompanied by the full C<br>Information must agree on |
| Number of research degree students supervised and examined:<br>UK MPhil UK PhD Prof Doc                                                                                                    | Date of OU EPC traini                                                                                                    | loes not have a       |                           |                                      | populated list. If the Chai<br>external, then the details of<br>be added manually.<br>Please ensure all supervisi<br>details are completed<br>accompanied by the full C<br>Information must agree on |
| UK MPhil UK PhD Prof Doc                                                                                                    | Date of OU EPC traini                                                                                                    | loes not have a       |                           |                                      | populated list. If the Chai<br>external, then the details of<br>be added manually.<br>Please ensure all supervisi<br>details are completed<br>accompanied by the full C<br>Information must agree on |
|                                                                                                    | Date of OU EPC traini Cor where chair of Title Cor where chair of Title Cor where chair of Title Cor where chair of Title Cor where chair of Title Cor where chair of Title Cor where chair of Title Cor where chair of Title Cor where chair of Cor where chair of | loes not have a       |                           |                                      | populated list. If the Chai<br>external, then the details of<br>be added manually.<br>Please ensure all supervisi<br>details are completed<br>accompanied by the full C<br>Information must agree on |
| Currently supervising                                                                                                    |                                                                                                    | does not have an      | Last*                     |                                      | populated list. If the Chai<br>external, then the details of<br>be added manually.<br>Please ensure all supervisi<br>details are completed<br>accompanied by the full C<br>Information must agree on |

- The Internal Examiner tab asks for information regarding the internal examiner, supervisions, and completions. All details must be included as instructed on the form. Also required is the full CV which again, must tie up with the supervision experience. Upload CV here and save and continue to the next screen.
- The next screen is like the Internal Examiner. Complete all fields as required but must include the supervisory experience and full CV.
- The final tab asks for information on the panel. All fields are required. If when asked to supply information on the observer who are not on the system, there is a function that allows for manual entry on this tab. Complete as required.

## Edit Exam panel nomination: Exam panel nomination: Examination - Abby Norman

Guidance Chair Internal examiner External examiner Panel

If the nominated panel does not have the required level of examination experience please provide a rationale for the appointment of the panel.

dddd

Fig 80

Conflict of interest

There are no conflicts of interest

 $\bigcirc$  There are potential conflicts of interest (please provide your assessment as to how this may affect the independence of the nominated panel.)

### Remote participation \*

All participants will be co-located throughout the examination.

- A member of the panel wishes to participate in the examination remotely (please provide details of which panel member and the reason for the request.)
- The candidate requests they be permitted to not be physically present at the viva (please provide reasons for the request.)

| dddd |
|------|
|      |

If the thesis has a non-book component, have the examiners been notified? \*  $\bigcirc$  Yes

 $\bigcirc$  No

Not applicable

Does the student wish for an observer to be present? \*

Yes

• Once all tabs are completed select the Confirm: Submit form to confirm.

Fig 81

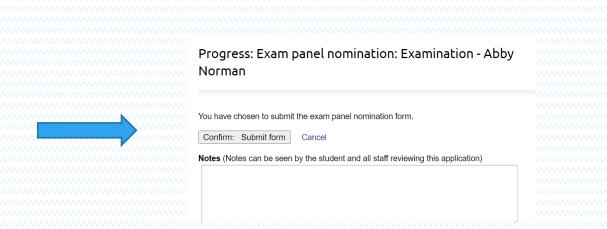

- After confirming the Examination Panel, the DAD/DRD/ARC Coordinator are informed of an outstanding task by email.
- Select the task in the normal way by selecting the Tasks button at the top of the screen in the Pink area. Then select the action pending in this case the examination of student name.

|     | 00 |
|-----|----|
| FIG |    |
|     |    |

| moanel         | nomination: Examination ·          | Abby Norman        |                                |                                                                                                    |
|----------------|------------------------------------|--------------------|--------------------------------|----------------------------------------------------------------------------------------------------|
| panet          |                                    | ADDy Norman        |                                |                                                                                                    |
|                |                                    |                    |                                |                                                                                                    |
|                | Examination - Abby Norman          |                    |                                |                                                                                                    |
| t              | Abby Norman                        |                    |                                |                                                                                                    |
| isor           | Dr Teodor Holland                  |                    | STATUS                         |                                                                                                    |
|                | Dr Arel Lambert                    |                    | Awaiting DAD/DRD/ARC           |                                                                                                    |
|                | Dr Sher Carter                     |                    | coordinator approval           |                                                                                                    |
| t              | By issue business moment study for | d lot by           | CURRENTLY WITH<br>Arel Lambert |                                                                                                    |
|                | 17 Feb 2021                        |                    |                                |                                                                                                    |
| mic year       | 2020 - 2021                        |                    | Edit exam panel nomination     | and a second second sec |
|                |                                    |                    | Progress                       |                                                                                                    |
| Teodor Holland | d started the workflow             | 18 Feb 2021, 08:59 | Return to supervisor           |                                                                                                    |
| Teodor Holland | d submitted the form               | 22 Mar 2021, 16:19 |                                |                                                                                                    |
|                |                                    |                    | APPLICATION                    |                                                                                                    |
|                |                                    |                    | Exam panel nomination          |                                                                                                    |
|                |                                    |                    |                                |                                                                                                    |
|                |                                    |                    | Add note                       |                                                                                                    |
|                |                                    |                    |                                |                                                                                                    |
|                |                                    |                    |                                |                                                                                                    |

• To action and progress the task select the Green Progress button on the righthand side of the screen as indicated above.

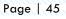

| Fig 8 | 3 |
|-------|---|
|-------|---|

| Search Browse Recent TESTING                                                                                              | Tasks 2 Arel Lambert |                                                                      |  |
|----------------------------------------------------------------------------------------------------|----------------------|----------------------------------------------------------------------|--|
|                                                                                                    |                      |                                                                      |  |
| view: Exam panel nomination: Examination - Abby<br>prman                                                                  |                      |                                                                      |  |
| rman                                                                                                    |                      |                                                                      |  |
|                                                                                                    |                      |                                                                      |  |
| Revlew      Confirm                                                                                                    |                      |                                                                      |  |
|                                                                                                    |                      |                                                                      |  |
| Please review the information below before continuing.                                                                    | Continue             |                                                                      |  |
|                                                                                                    |                      |                                                                      |  |
| lidance                                                                                                    |                      |                                                                      |  |
| se refer to the Research Degrees Regulations for guidance.                                                                |                      |                                                                      |  |
| air                                                                                                    |                      |                                                                      |  |
| 311                                                                                                    |                      |                                                                      |  |
| r                                                                                                    |                      |                                                                      |  |
| Devora Abbott                                                                                                    |                      |                                                                      |  |
| e of OU EPC training                                                                                                    |                      |                                                                      |  |
| Mar 2021                                                                                                    |                      |                                                                      |  |
| ber of research degree students supervised and examined:                                                                  |                      |                                                                      |  |
| UK MPhil UK PhD Prof Doc                                                                                                  |                      |                                                                      |  |
| irrently supervising 2 2 1                                                                                                |                      |                                                                      |  |
| pervised to successful completion         2         2         1           eviously examined         2         2         1 |                      |                                                                      |  |
| evious exam panel chair experience 1 1 1                                                                                  |                      |                                                                      |  |
| ails of any non-UK research degree examination experience                                                                 |                      |                                                                      |  |
| yf                                                                                                    |                      |                                                                      |  |
| ase note any potential conflicts of interest that should be brought to the                                                |                      |                                                                      |  |
| ntion of the Research Degrees Committee                                                                                   |                      |                                                                      |  |
|                                                                                                    |                      |                                                                      |  |
| ase see the Guidelines which include a non-exhaustive list of potential conflicts                                         |                      |                                                                      |  |
| cv                                                                                                    |                      |                                                                      |  |
| Test test.docx                                                                                                    |                      |                                                                      |  |
| Once happy with the content set                                                                                           | elect the Gree       | n continue button to progress                                        |  |
| • Once happy with the content s                                                                                           |                      | reonance batton to progress                                          |  |
| g 84                                                                                                    |                      |                                                                      |  |
|                                                                                                    |                      |                                                                      |  |
|                                                                                                    |                      |                                                                      |  |
|                                                                                                    |                      | : Exam panel nomination: Examination - Abby                          |  |
|                                                                                                    | Norman               |                                                                      |  |
|                                                                                                    |                      |                                                                      |  |
|                                                                                                    |                      | Review > Confirm                                                     |  |
|                                                                                                    |                      |                                                                      |  |
|                                                                                                    | I endorse t          | he examination panel                                                 |  |
|                                                                                                    | You have chos        | en to progress the application.                                      |  |
|                                                                                                    | Confirm: Pr          | ogress Cancel                                                        |  |
|                                                                                                    | Notes (Notes)        | can be seen by the student and all staff reviewing this application) |  |
|                                                                                                    | Notes (Notes         | an or ocon by the student and an stan reviewing this applicad011)    |  |
|                                                                                                    |                      |                                                                      |  |
|                                                                                                    |                      |                                                                      |  |
|                                                                                                    |                      |                                                                      |  |

- To complete the process, select the I endorse the examination panel and Confirm: Progress.
- The next step of the process moves to the Research Degrees Team who confirm, • right to work checks, and can return forms to the supervisor or DAD/DRD or ARC Coordinator as for amendments if required. The examination panel nomination then is passed to the Research Degrees Committee Chair for approval.
- After receiving an email advising RDC that there is a task for this student. It can • be selected from the task bar at the top of the screen in PINK as before. The task in question can be selected from a drop-down list. In this case an examination panel nomination for student name.

| 3 85                               |                    |                                                                                                    |          |  |
|------------------------------------|--------------------|----------------------------------------------------------------------------------------------------|----------|--|
| h Browse Recent TESTING            | Tas                | ks 5 Melodee Bull 2                                                                                                    |          |  |
|                                    |                    |                                                                                                    |          |  |
| el nomination: Examination         | - Abby Norman      |                                                                                                    |          |  |
|                                    |                    |                                                                                                    |          |  |
| Examination - Abby Norman          |                    |                                                                                                    |          |  |
| Abby Norman<br>Dr Teodor Holland   |                    | STATUS                                                                                                    |          |  |
| Dr Arel Lambert<br>Dr Sher Carter  |                    | Awaiting Open University<br>Research Degree Committee<br>decision                                                                                                    |          |  |
| By issue business moment study for | od lot by          | CURRENTLY WITH                                                                                                    |          |  |
| 17 Feb 2021                        |                    | Melodee Bull                                                                                                    |          |  |
| 2020 - 2021                        |                    | Edit research degrees<br>committee decision                                                                                                    |          |  |
| r Holland started the workflow     | 18 Feb 2021, 08:59 | Forward to RDC deputy chairs and the second second seco | unnnunnn |  |
| Holland submitted the form         | 22 Mar 2021, 16:19 | Return to RDT                                                                                                    |          |  |
| nbert progressed the application   | 22 Mar 2021, 16:41 | Return to supervisor                                                                                                    |          |  |
| owens progressed the application   | 22 Mar 2021, 16:43 | Return to DAD/DRD/ARC coordinator                                                                                                    |          |  |
|                                    |                    | APPLICATION                                                                                                    |          |  |
|                                    |                    | Exam panel nomination                                                                                                    |          |  |
|                                    |                    | ASSESSMENT                                                                                                    |          |  |
|                                    |                    | Work rights                                                                                                    |          |  |
|                                    |                    | Add note                                                                                                    |          |  |
|                                    |                    | - Add Hoto                                                                                                    |          |  |

- At this point the RDC Chair can delegate this task to the Deputy Chair or the Deputy Chair can take over the task as required.
- RDC can view the form by selecting the Application Exam panel nomination as indicated by the blue arrow above.
- Once selected RDC Chair can review the information provided and make a decision on whether to approve or return to the supervisor/DAD etc for amendments. To return to the main screen the back arrow is selected at the top left-hand side of the screen.
- To Edit the proposal, select the Green Edit research degrees committee decision button on the right-hand side of the screen as indicated above.

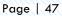

| Fig 86                                            | Edit Research Degrees Committee decision: Exam<br>panel nomination: Examination - Abby Norman |  |
|---------------------------------------------------|-----------------------------------------------------------------------------------------------|--|
|                                                   |                                                                                               |  |
|                                                   |                                                                                               |  |
|                                                   | ◯ Authorised                                                                                  |  |
| nununununun nununun <mark>kanan nun k</mark> unun | ◯ Not authorised                                                                              |  |
|                                                   | Notes                                                                                         |  |
|                                                   |                                                                                               |  |
|                                                   |                                                                                               |  |
|                                                   |                                                                                               |  |
|                                                   | Save and continue Save for later                                                              |  |
|                                                   |                                                                                               |  |
|                                                   |                                                                                               |  |

- here for clarification or amendments as required. Save and continue
- Then select Confirm: Progress the application.

## Fig 87

| Exam pariet                  | nomination: Examinat                                   | Ion - Abby Norman  |                                        |      |
|------------------------------|--------------------------------------------------------|--------------------|----------------------------------------|------|
| Title                        | Examination - Abby Norman                              |                    |                                        |      |
| Student                      | Abby Norman                                            |                    |                                        |      |
| Supervisor                   | Dr Teodor Holland<br>Dr Arel Lambert<br>Dr Sher Center |                    |                                        |      |
| Project                      | By issue business moment stu                           | dy food lot by     | APPLICATION                            |      |
| Chair                        | Prof Devora Abbott                                     |                    | Exam panel nomination                  |      |
| Examiner<br>Interr<br>Exterr |                                                        |                    | ASSESSMENT                             |      |
| Date                         | 17 Feb 2021<br>Dr Teodor Holland                       |                    | Research Degrees Committee<br>decision | 1111 |
| Academic year                | 2020 - 2021                                            |                    |                                        |      |
| Teodor Holland               | f started the workflow                                 | 18 Feb 2021, 08:59 |                                        |      |
| Teodor Holland               | submitted the form                                     | 22 Mar 2021, 16:19 |                                        |      |
| Arel Lambert p               | rogressed the application                              | 22 Mar 2021, 16:41 |                                        |      |
| Barb Owens p                 | ogressed the application                               | 22 Mar 2021, 16:43 |                                        |      |
| Melodee Bull p               | rogressed the application                              | 22 Mar 2021, 16:54 |                                        |      |

- You will notice that the STATUS has now changed to Approved which means that the Examination Panel nomination has been accepted and approved. You will also notice here that the tasks listed at the bottom of the screen have been updated with information to the process during the examination selection and approvals.
- To complete the process the viva voce needs to be scheduled. This task is completed by the Chair who has been notified by email that there is a task awaiting action.
- The Chair can now select the student and begin adding the details of the viva.

| viva scheduling: E        | xamination - Abby No            | rman               |                                         |                |       |  |  |  |
|---------------------------|---------------------------------|--------------------|-----------------------------------------|----------------|-------|--|--|--|
|                           |                                 |                    |                                         |                |       |  |  |  |
| Title Exa                 | mination - Abby Norman          |                    |                                         |                |       |  |  |  |
| Student Abb               | y Norman                        |                    |                                         |                |       |  |  |  |
|                           | eodor Holland                   |                    | STATUS                                  |                |       |  |  |  |
|                           | vrel Lambert                    |                    | Waiting for the Viva to be<br>scheduled |                |       |  |  |  |
|                           | Sher Carter                     |                    | CURRENTLY WITH                          |                |       |  |  |  |
|                           | ssue business moment study food | lot by             | Devora Abbott                           |                |       |  |  |  |
|                           | Devora Abbott                   |                    | Delegate this task                      | and the second | <br>  |  |  |  |
| Examiner<br>Internal Dr E | phrem Barber                    |                    | Schedule viva                           |                | 11111 |  |  |  |
|                           | External Examiner               |                    |                                         |                |       |  |  |  |
| Date 17 F                 | eb 2021                         |                    | Add note                                |                |       |  |  |  |
| Observer Dr 1             | eodor Holland                   |                    |                                         |                |       |  |  |  |
| Academic year 202         | 0 - 2021                        |                    |                                         |                |       |  |  |  |
|                           |                                 |                    |                                         |                |       |  |  |  |
| Barb Owens started the    | workflow                        | 22 Mar 2021, 14:48 |                                         |                |       |  |  |  |

The Chair can delegate this task as in previous tasks. To schedule the viva the Green Schedule viva selection is made. Showing 5 tabs all, of which need to be completed.

| -                                                              |  |
|----------------------------------------------------------------|--|
| Exam Examiner arrivals Catering Attendees Special arrangements |  |
| Date of exam *                                                 |  |
| 22 Mar 2021                                                    |  |
| Time of exam                                                   |  |
| 10:00                                                          |  |
| Exam takes place in Walton Hall, Milton Keynes                 |  |
| Room and building                                              |  |
|                                                                |  |
| Exam takes place off campus                                    |  |
| Place of exam details                                          |  |
| Online due to Covid                                            |  |
| Save and continue Save for later                               |  |
| Save and continue Save for later                               |  |
| Exam Examiner arrivals Catering Attendees Special arrangements |  |

• Once all fields are completed Save and continue and move to next tab. Examiner arrivals.

Page | 49

•

Fig 89

| Fig | 90 |
|-----|----|
|     |    |

|             |              | rals Catering | Attendees | Special arrangement | \$     |
|-------------|--------------|---------------|-----------|---------------------|--------|
| Name<br>sel |              | ~             |           |                     |        |
| Time        | of arrival * |               |           |                     |        |
|             |              |               |           |                     |        |
| Colle       | ctor name *  |               |           |                     |        |
|             | ctor name *  | ontact number | *         |                     |        |
|             |              | ontact number | *         |                     | Remove |

Fig 91

| Exam      | nination - Ab         | by Norr      | nan         |                     |
|-----------|-----------------------|--------------|-------------|---------------------|
|           |                       |              |             |                     |
| Exam      | Examiner arrivals     | Catering     | Attendees   | Special arrangement |
| Alcohol   | will not be reimburse | ad by the Re | search Degr | es Team.            |
|           | buffet at Walton Ha   |              |             |                     |
| ⊖Yes      |                       |              |             |                     |
| ⊖ No      |                       |              |             |                     |
| lf yes, v | vhat time?            |              |             |                     |
| What ro   | iom?                  |              |             |                     |
| How ma    | any people?           |              |             |                     |
|           |                       |              |             |                     |
| Reserva   | ation in Mulberry S   | uite require | d? *        |                     |
| ⊖ Yes     |                       |              |             |                     |
| No        |                       |              |             |                     |

Edit Viva and catering details: Viva scheduling:

If yes, what time?

How many people?

Lunch being taken elsewhere including at a Regional or Nations Office? (Exam panel chair to book) \*

• Once Saved and continued. The next tab is the catering requirements. Once completed you are presented with the Attendees tab.

○ No If yes, what time?

| 92   |                                                                                                    |                                        |
|------|----------------------------------------------------------------------------------------------------|----------------------------------------|
|      | Edit Viva and catering details: Viva scheduling:<br>Examination - Abby Norman                                                                                                    |                                        |
|      |                                                                                                    |                                        |
|      | Exam Examiner arrivals Catering Attendees Special arrangements                                                                                                    |                                        |
|      | The Research Degrees Team will pay for the examination panel to have a working lunch.                                                                                                    |                                        |
|      | The observer should not attend the pre-viva lunch but may attend the pre-viva meeting to                                                                                                    |                                        |
|      | answer any questions identified by the examiners. The observer must then leave the                                                                                                    |                                        |
|      | <ul> <li>meeting until the examination begins. The observer should not be present for the post-viva</li> <li>discussion unless the panel unanimously requests their presence, but may attend the</li> </ul> |                                        |
|      | Iunch once the outcome has been decided. The Research Degrees Team will not pay for                                                                                                    |                                        |
|      | the observer's lunch. Please see Research Degrees Regulations for further information.                                                                                                    |                                        |
|      | V                                                                                                    |                                        |
|      | Please confirm who will be attending lunch                                                                                                    |                                        |
|      | Dr Ephrem Barber                                                                                                    |                                        |
|      | Dr External Examiner                                                                                                    |                                        |
|      | Prof Devora Abbott                                                                                                    |                                        |
|      |                                                                                                    |                                        |
|      | Additional information                                                                                                    |                                        |
|      |                                                                                                    |                                        |
|      |                                                                                                    |                                        |
|      |                                                                                                    |                                        |
|      | Save and continue Save for later                                                                                                    |                                        |
|      | Exam Examiner arrivals Catering Attendees Special arrangements                                                                                                    |                                        |
|      |                                                                                                    |                                        |
|      |                                                                                                    |                                        |
|      | All attendees are listed here with any add                                                                                                    | ditional information added as required |
| •••• |                                                                                                    | ulional information added as required. |
| •    | Once completed save and continue.                                                                                                    |                                        |
|      |                                                                                                    |                                        |
|      |                                                                                                    |                                        |
|      |                                                                                                    |                                        |
|      |                                                                                                    |                                        |
|      |                                                                                                    |                                        |
|      |                                                                                                    |                                        |
|      |                                                                                                    |                                        |
|      | Edit Viva and catering detai                                                                                                    |                                        |

| Exam                                                            | Examiner arrivals    | Catering    | Attendees    | Special arrangements   |  |  |  |
|-----------------------------------------------------------------|----------------------|-------------|--------------|------------------------|--|--|--|
|                                                                 |                      |             |              |                        |  |  |  |
| Are the                                                         | re any special arrar | ngements r  | equired? *   |                        |  |  |  |
| ◯ Yes                                                           |                      |             |              |                        |  |  |  |
| ⊖ No                                                            |                      |             |              |                        |  |  |  |
| The foll                                                        | owing special arra   | ngements s  | should be pu | it in place            |  |  |  |
| Video conference                                                |                      |             |              |                        |  |  |  |
| Telephone conference                                            |                      |             |              |                        |  |  |  |
| Other arrangements – please give details below                  |                      |             |              |                        |  |  |  |
| Special arrangements for disability – please give details below |                      |             |              |                        |  |  |  |
| Further                                                         | details              |             |              |                        |  |  |  |
|                                                                 |                      |             |              |                        |  |  |  |
| Have ar                                                         |                      | nents been  | approved by  | y the Research Degrees |  |  |  |
| ⊖ Yes                                                           | liee?                |             |              |                        |  |  |  |
|                                                                 |                      |             |              |                        |  |  |  |
|                                                                 |                      |             |              |                        |  |  |  |
| Save a                                                          | and continue         | Save for la | ater         |                        |  |  |  |
| Exam                                                            | Examiner arrivals    | Catering    | Attendees    | Special arrangements   |  |  |  |

- The last tab is the special arrangements tab. Please complete as required.
- This completes the Examination scheduling ready for the viva.

For further information regarding Examinations processes post viva are available in the Examinations Guide available on the Graduate School Network and Microsoft Teams PGR Manager site.

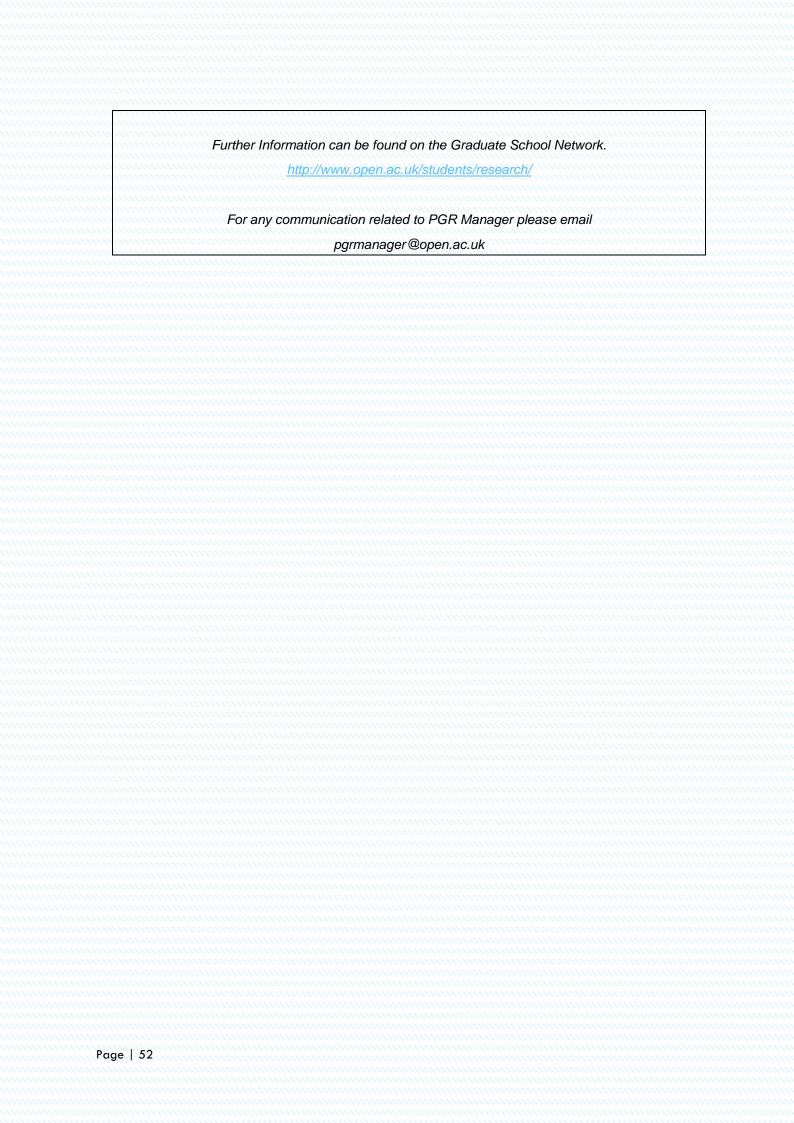